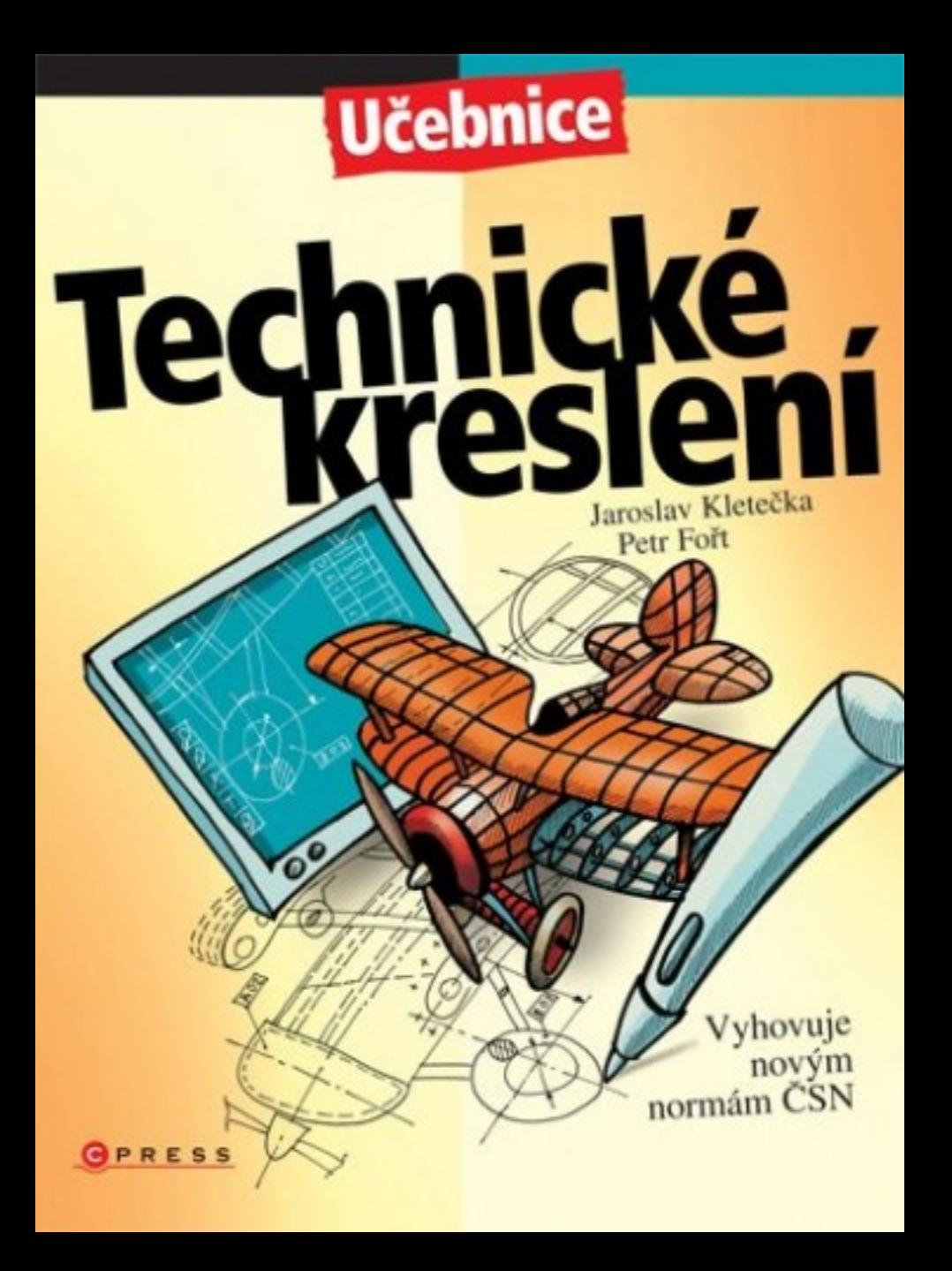

**Jaroslav Kletečka, Petr Fořt**

# **Technické kreslení**

**Computer Press Brno 2012**

#### **Jaroslav Kletečka, Petr Fořt**

**Obálka:** Martin Sodomka **Odpovědný redaktor:** Vladimír Vecheta **Technický redaktor:** Jiří Matoušek

Objednávky knih: http://knihy.cpress.cz www.albatrosmedia.cz eshop@albatrosmedia.cz bezplatná linka 800 555 513 ISBN 978-80-251-1887-0

Vydalo nakladatelství Computer Press v Brně roku 2012 ve společnosti Albatros Media a. s. se sídlem Na Pankráci 30, Praha 4. Číslo publikace 16 398.

© Albatros Media a. s. Všechna práva vyhrazena. Žádná část této publikace nesmí být kopírována a rozmnožována za účelem rozšiřování v jakékoli formě či jakýmkoli způsobem bez písemného souhlasu vydavatele.

Druhé opravené vydání.

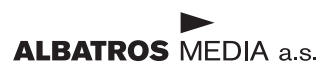

# Obsah učebnice

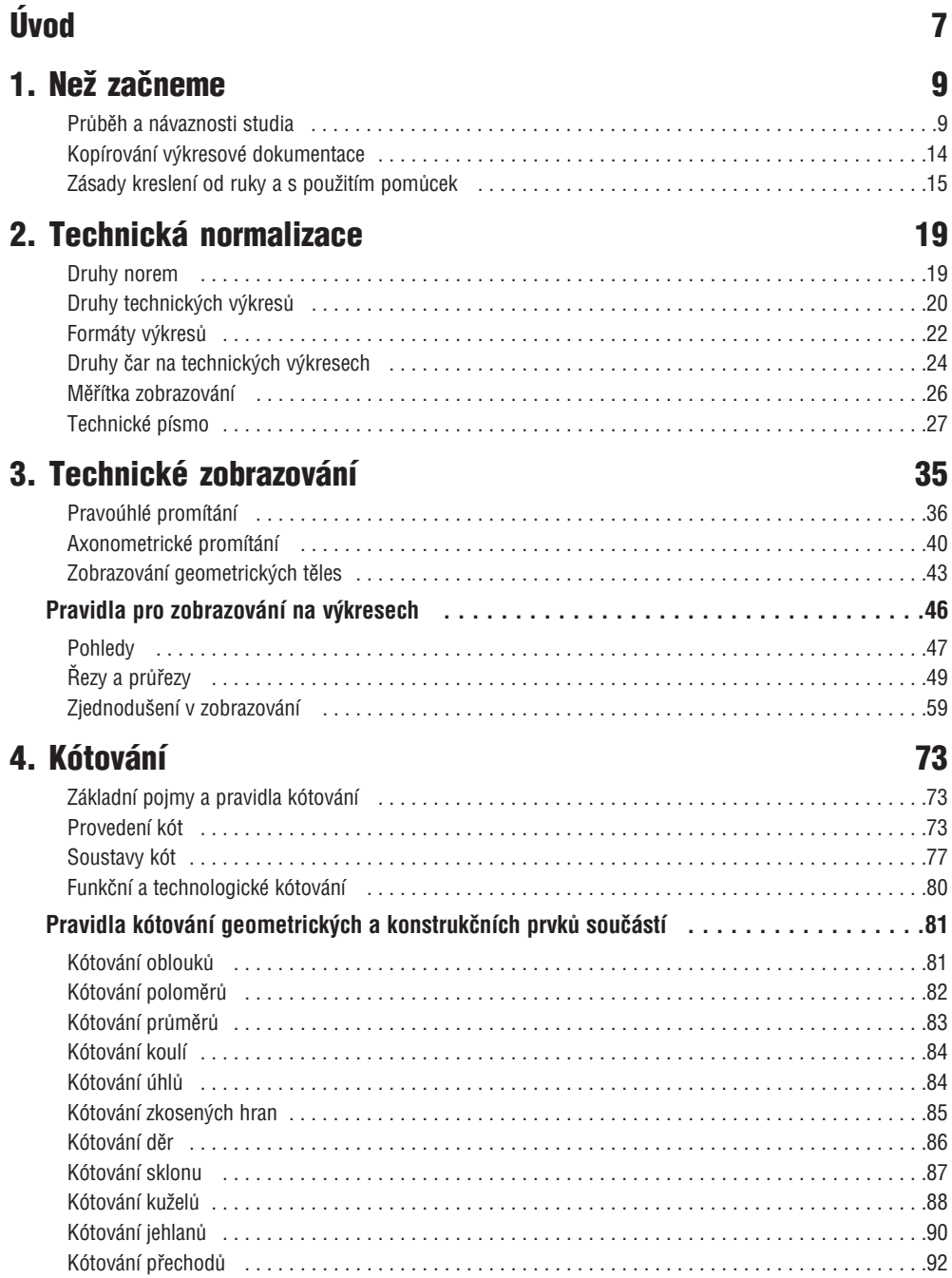

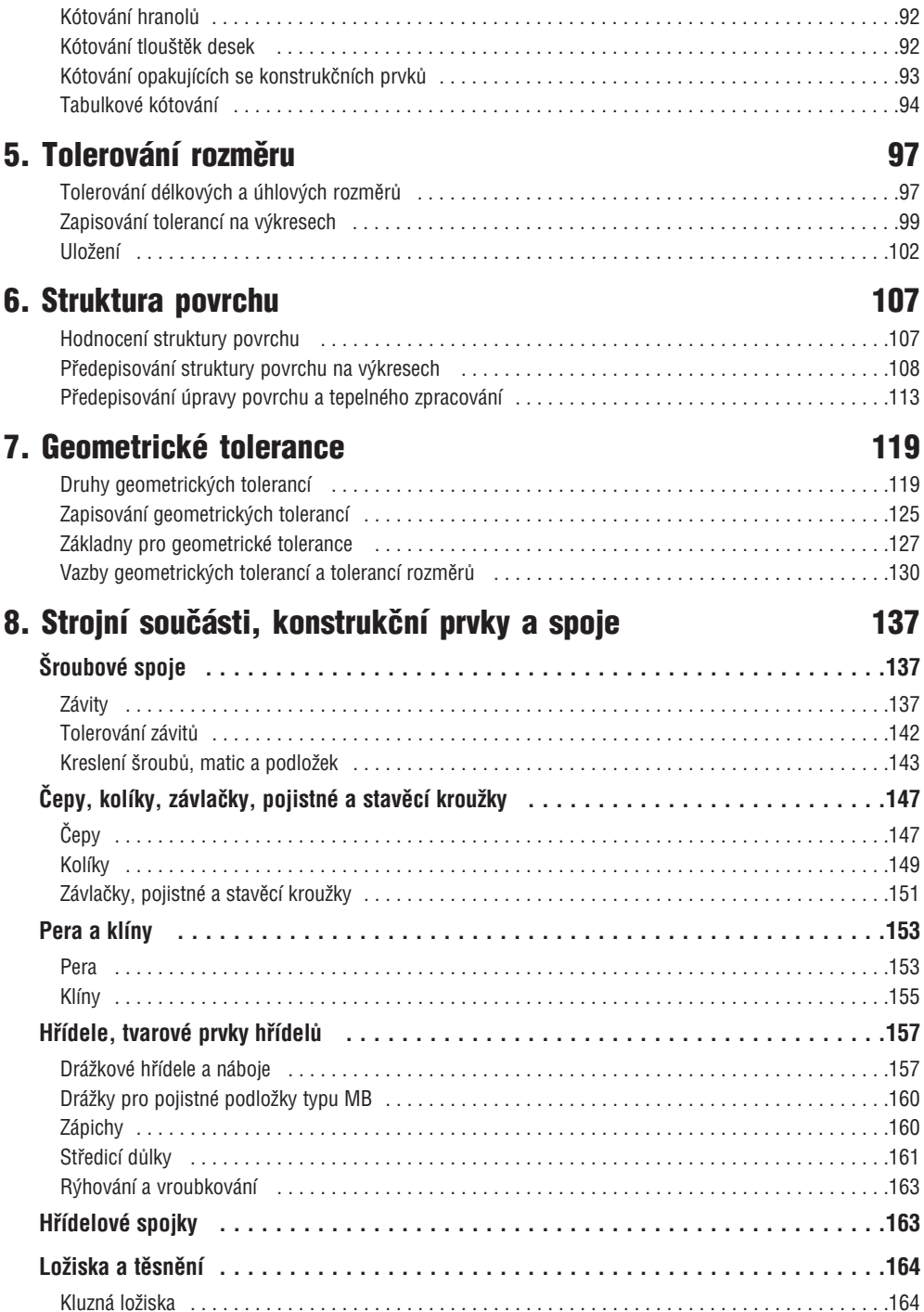

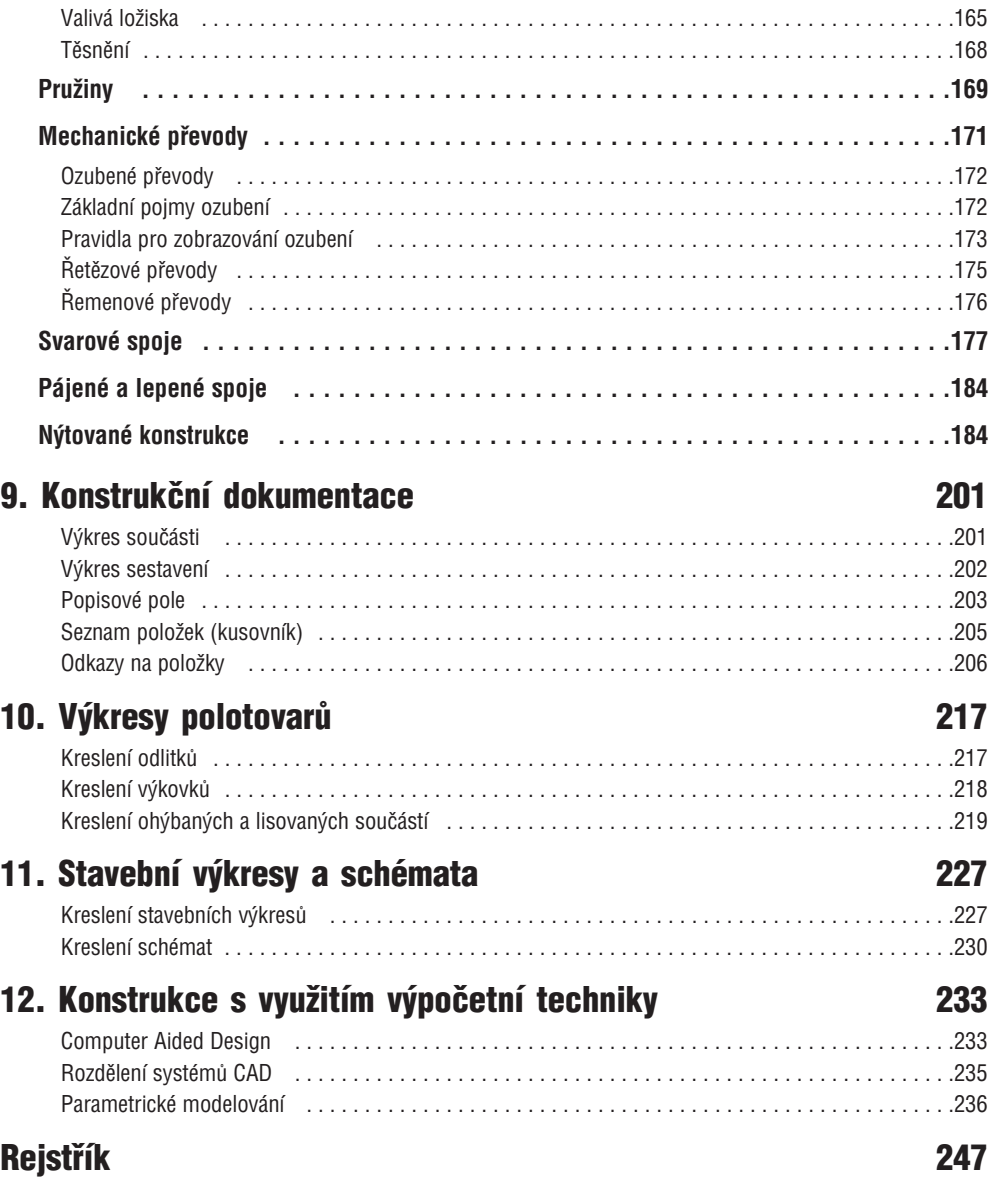

# Úvod

Již Jan Amos Komenský zdůraznil nutnost "intuitivního poznávání věcí lidských". Proto se od věků snaží člověk vytvořit obraz skutečného světa. Od jednoduchých kreseb ve starých hrobkách faraonů se dostáváme přes staletí k takovým velikánům, jako byl Leonardo da Vinci. Vzpomeňme si na jeho obrazové studie předmětů, které tehdy považovali lidé za sny a dnes se stávají každodenní součástí našeho života. S nástupem průmyslové výroby a rozvojem techniky bylo nutné stále častěji používat pro předávání informací náčrtů a kreseb obsahujících základní informace nutné pro vyrobení nového výrobku, stavbu budovy nebo vyměření pozemků.

S rozvojem průmyslové výroby rostla složitost a komplikovanost navrhovaných výrobků. Zde již nebylo možné improvizovat. Vznikají tak první pravidla zobrazování a popisu objektů a postupně se rodí nový obor lidské činnosti.

Technické kreslení má úzkou návaznost na ostatní odborné předměty a vytváří základní znalosti každého technika již v průběhu studia. Postupně získáte znalosti a dovednosti potřebné pro grafické vyjádření svého nápadu. Každý z vás se již od prvního ročníku musí učit základům technického myšlení a tyto v dalších ročnících rozvíjet.

Úvodem můžeme odvodit základní poučku technického kreslení, na kterou nikdy při tvorbě technické dokumentace nezapomínejme.

Je nutné si uvědomit, že cílem technického kreslení je vytvoření názorného zobrazení objektu podle určitých pravidel, tak aby bylo srozumitelné nejen autorovi. Výsledek vaší práce vždy považujte za základní kámen, který musí být zcela pečlivě proveden. Výkres je dorozumívacím prostředkem pro výrobu. Jaký výkres dostane dělník do rukou, takový bude výrobek.

Zvládnutí a osvojení technického kreslení není samoúčelné. Jistě řada z vás namítne, že v době grafických programů a superpočítačů není nutné tyto základy znát, ale opak je pravdou. Zabýváme se na VOŠ a SPŠ ve Žďáře nad Sázavou počítačovou konstrukcí již patnáct let a můžeme zcela zodpovědně prohlásit, že špičkový konstruktér a odborník na počítačové navrhování se nikdy neobejde bez znalostí technického kreslení a norem. Jedině tehdy můžete opravdu využít možností této techniky a zvýšit kvalitu a produktivitu své práce.

Výrobní podnik nebo projektant nemůže být úspěšný bez kvalitně a v požadovaném čase provedeného vývoje a konstrukce. V učebnici najdete několik tipů na řešení praktických problémů nejen s využitím klasických postupů konstruování, ale také s pomocí aplikace moderních výpočetních systémů.

Považujte tuto knihu za neoddělitelnou součást vstupních znalostí pro studium dalších technických předmětů a řešení samostatných problémů.

Autoři

# 1. Než začneme

Technické kreslení patří k předmětům, ve kterých je nutné spojit teoretické znalosti s logickým myšlením a praktickými dovednostmi. Pro získání základních vědomostí je nutné splnit následující požadavky:

- osvojit si práci s literaturou a technickými normami
- naučit se pracovat s kreslicími pomůckami
- dokonale ovládnout psaní technického písma
- získat dovednost v kreslení náčrtů od ruky

Vstupní znalosti a dovednosti budou pro vás dobrým základem pro další studium technického kreslení. Neoddělitelnou součástí je zdokonalování vaší prostorové představivosti a její aplikace při kreslení náčrtů a výkresů. Věnujte proto průběžným cvičením dostatečnou pozornost a snažte se pochopit všechny základní kapitoly výuky.

Tyto základy budou dále rozvíjeny tak, abyste v závěru studia dokázali zobrazovat objekty v dostatečném počtu pohledů a řezů s doplněním všech náležitostí výkresové dokumentace podle příslušných mezinárodních norem a předpisů.

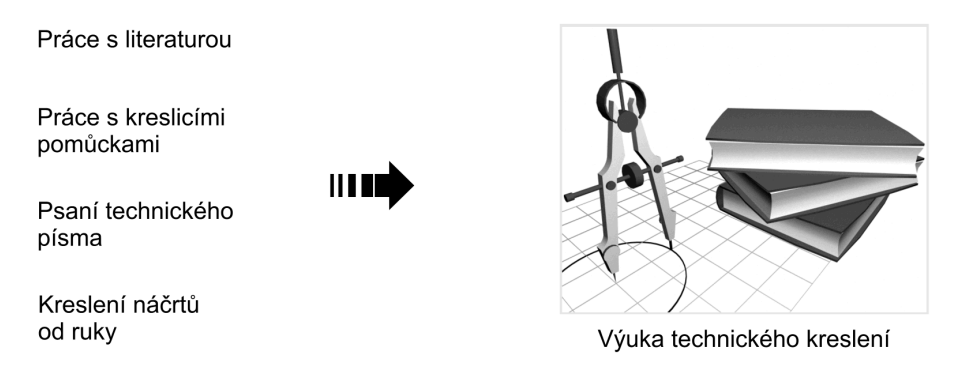

Obrázek č. 1.1, Základní znalosti a dovednosti nutné pro studium technického kreslení

## Průběh a návaznosti studia

Výuka technického kreslení bude začínat řešením nejjednodušších problémů a bude pokračovat, až po samostatná praktická cvičení. Každé kapitole proto věnujte řádnou pozornost a procvičte ji nejen teoreticky, ale především prakticky. Základy technického kreslení jsou abecedou, kterou musí zvládnout každý technik. Znalosti mají úzkou návaznost na řadu jiných oborů. Pro úvodní seznámení s výukou uvádíme jednoduché schéma probíraných problémů. Výuka je rozdělena do čtyř celků, které spolu úzce souvisí.

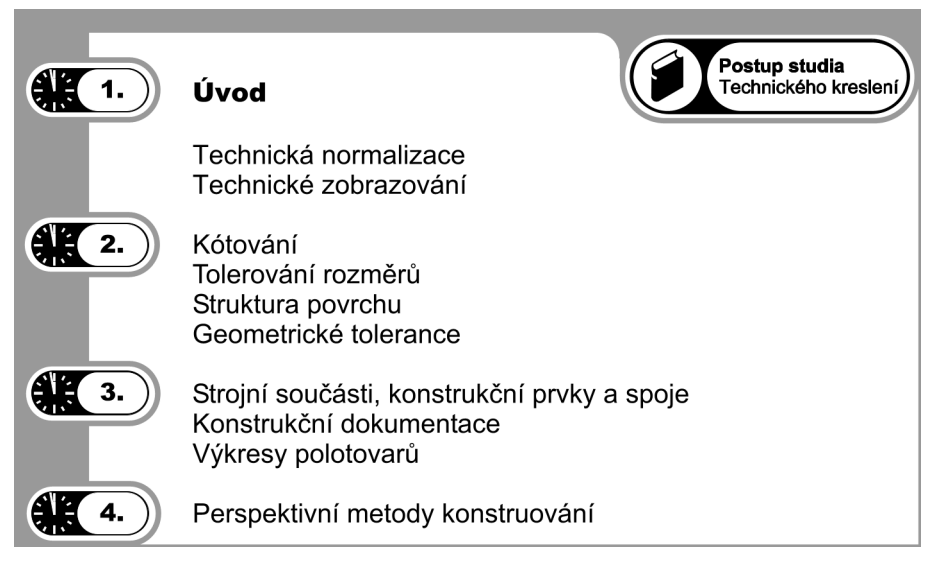

Obrázek č. 1.2, Průběh výuky základů technického kreslení

### Pomůcky pro technické kreslení a příprava pracovních sešitů

Žádnou kvalitní výkresovou dokumentaci není možné vytvořit bez dobře udržovaných pomůcek a vybavení. V současné době existují v podstatě dvě možnosti vybavení konstrukční kanceláře.

Dnes se již zřídka setkáváme s klasickým pojetím konstrukce, kdy je hlavní pomůckou pro tvorbu výkresové dokumentace **rýsovací deska s pravítky**. Deska je ve většině případů přizpůsobena pro přichycení formátu A0, což je největší běžně používaný rozměr pro konstrukci. Této velikosti je přizpůsobena také kopírovací technika určená pro tvorbu kopií.

S rozvojem výpočetní techniky se dnes běžně setkáváme s velmi produktivní formou konstruování na výpočetní technice. Trend je jednoznačně určen požadavky výroby na přesnost a možnost rychlé tvorby variant. Hlavní součástí pracoviště konstruktéra je kromě ergonomicky řešeného nábytku v první řadě výkonný počítač s obrazovkou o úhlopříčce 17" až 21". Počítač je většinou vybaven operačním systémem Windows a příslušným grafickým softwarem. Programů pro počítačovou konstrukci je celá řada a nazýváme je **Computer Aided Design,** zkráceně **CAD**.

Studiem této problematiky se budeme zabývat ve vyšších ročnících. Považujte proto technické kreslení za základní krok k jejich pochopení a praktickému využití. V praxi jsou s nasazením CA technologií (obecně používaná zkratka pro komplexní počítačovou podporu předvýrobní a výrobní etapy) spojeny vyšší náklady než u klasické konstrukce. **Výsledkem využití CA technologií je ale několikanásobně zkrácená doba vývoje a tvorby variant.** Návratnost investice bývá zpravidla jeden až dva roky.

Pro naše začátky při tvorbě výkresové dokumentace vystačíme ovšem se skromnějším vybavením. To ovšem neznamená, že nemusí být dobře udržováno ve funkčním stavu. Ve výuce se zaměříme především na konstrukci, kde výsledkem bude výkres provedený tužkou.

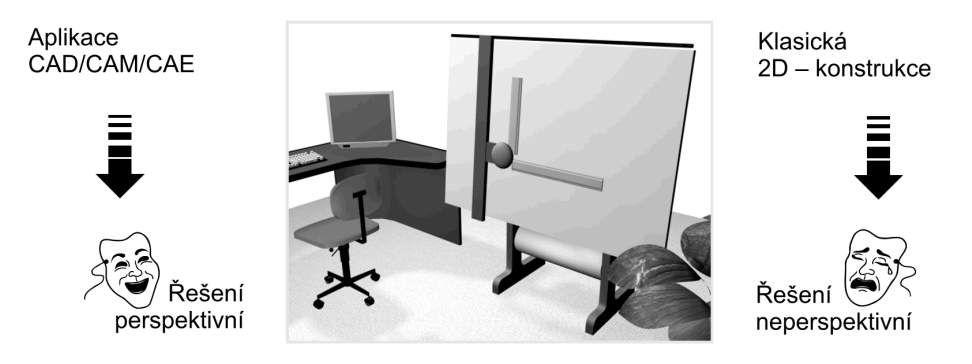

Obrázek č. 1.3, Trendy ve vybavení konstrukční kanceláře

**Tužka** je základní výbavou každého konstruktéra a designéra, a proto jejímu výběru věnujte zvláštní pozornost. Mezi klasické výrobky patří mikrotužky (0,5mm) firmy Staedtler a Rotring. Tvrdost tuhy určuje tloušťku kreslené čáry a její snadné mazání. Za nejvhodnější je řadou konstruktérů považována **tuha tvrdosti HB**. Na tužku musíme mírně tlačit, aby čára byla dostatečně sytá a ostře ohraničená. Při kreslení čar podle pravítka má tužka svírat s výkresovou plochou úhel 75° a ve směru kreslení čáry má být skloněna pod úhlem 60°. Při kreslení držíme tužku asi 30 mm od hrotu.

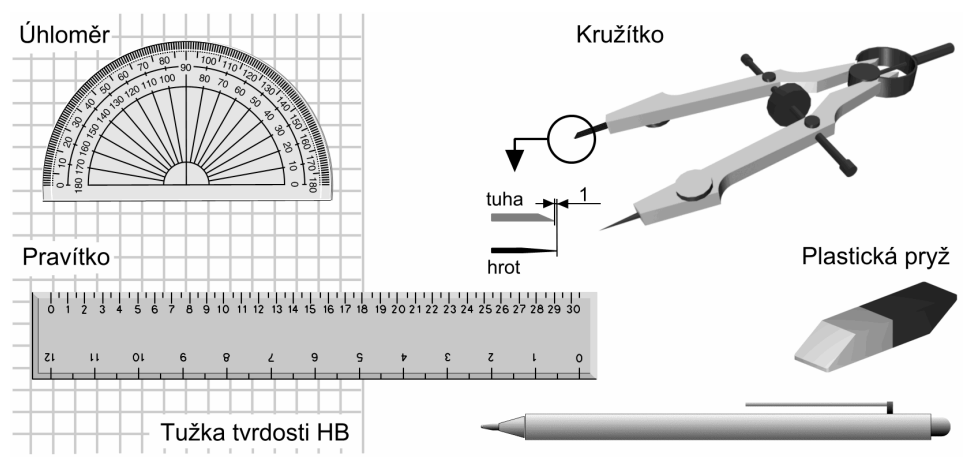

Obrázek č. 1.4, Pomůcky pro technické kreslení

**Kružítko** používáme pro konstrukci kružnic a oblouků. Ramena kružidla se musí snadno rozevírat. V kloubu kružítka musí být dostatečné tření, které zabezpečuje nastavený poloměr. Tuhu v kružítku brousíme šikmo. Pro konstrukci kružnic do průměru 10 mm je vhodnější použít šablony.

**Pravítka** jsou dnes vyráběna z plastu, jejich úhly se používáním nemění. Pro kreslení používáme pravítek přímých a trojúhelníků. Boční plochy pravítka musí být přímé a nesmí být poškozeny. Nikdy nepoužívejte téhož pravítka pro ořezávání výkresů. Často dojde k jeho poškození a je pro kreslení již nepoužitelné. Vhodným doplňkem k pravítku je úhloměr pro konstrukci úhlů.

**Křivítka** se vyrábí z plastu a používají se pro konstrukci vyhlazených křivek. Křivítka jsou netvarovatelná nebo plastická tvarovatelná.

**Šablony** jsou vhodnou pomůckou například pro psaní technického písma, kreslení značek, kružnic a oblouků. Použitím šablon můžeme výrazně urychlit vykreslování především drobných objektů na výkresech. Existují i speciální šablony, např. pro vykreslování značek v elektrotechnických schématech.

**Plastická pryž** (guma) slouží k mazání a provádění oprav na výkresech. Nejvhodnější je pryž z plastu, které lze využít jak pro tužkové, tak i výkresy kreslené tuší.

**Rýsovací deska** je běžně vyrobena z laťovky ve velikostech označených A1, A2, A3. O rovnosti desky se přesvědčíme pohledem podél horní hrany desky. Rýsovací desku musíme pečlivě ošetřovat. Nikdy neukládáme desku v šikmé poloze, aby nedošlo k její deformaci. Pokud nevlastníme rýsovací desku, je možné pro kreslení využít i větší stůl.

**Technická trubičková pera** používáme pro kreslení originálů výkresové dokumentace na pauzovací papír. V držáku pera je zásobník tuše a celá souprava obsahuje několik per pro různé tloušťky čar. Jednotlivé tloušťky jsou rozlišeny barevným odstínem a vyraženým číslem tloušťky hrotu pera.

Technická tuš v peru nezasychá, přitom však vytažená čára poměrně rychle schne a dobře kryje. Zásadou je ovšem při vytahování výkresu kreslení čar tak, aby druhá ruka nezpůsobila její rozmazání. Tuš můžeme odstranit z originálů nakreslených na průsvitném papíře i vyškrabáním holicí čepelkou. Pro rozsáhlejší opravy se osvědčují škrabátka se štětečkem ze skleněných vláken.

Jak jsme již v této kapitole uvedli, je současným trendem tvorba a vykreslování výkresové dokumentace na výpočetní technice. Pracné překreslování výkresů tuší na pauzovací papír lze dnes považovat za velmi neefektivní postup při tvorbě originálů výkresové dokumentace. Zařízení, které se používá pro kvalitní a rychlé vykreslení výkresu vytvořeného v CAD, se nazývá **plotter**.

Toto zařízení dnes používá převážně inkoustového černobílého nebo barevného tisku a dokáže složitou sestavu na formátu A0 vykreslit během 10 minut. Posledním hitem této techniky jsou laserové plottery, které svým výkonem nahradí i běžně používanou kopírku na výkresy.

**Rýsovací papíry pro kreslení tužkou** jsou bílé nebo světle šedé. Odstín papíru je dán způsobem výroby. Světle šedé bývají především papíry vyráběné recyklací. U tohoto papíru je důležité sledovat při nákupu především jeho sourodost a kvalitu. Nejvhodnější pro kreslení v tužce jsou papíry o hmotnosti 80 až 120 g. Rýsovací papír po přiložení na rýsovací desku oblepíme umělou lepicí páskou tak, aby po napnutí na papíru nevznikaly nerovnosti.

**Rýsovací papíry pro kreslení tuší** používáme bílé. Při prohlížení proti světlu se nesmějí objevit vlákna, která způsobí rozpíjení tuše. Pro originály výkresové dokumentace se používá **pauzovací papír** (průsvitný) s upraveným povrchem. Často kopírované originály se vykreslují na průsvitné plátno nebo fólie z plastů.

## Pracovní sešity

Pro studium základů technického kreslení doporučujeme připravit si vedle již uvedených kreslicích pomůcek dva sešity.

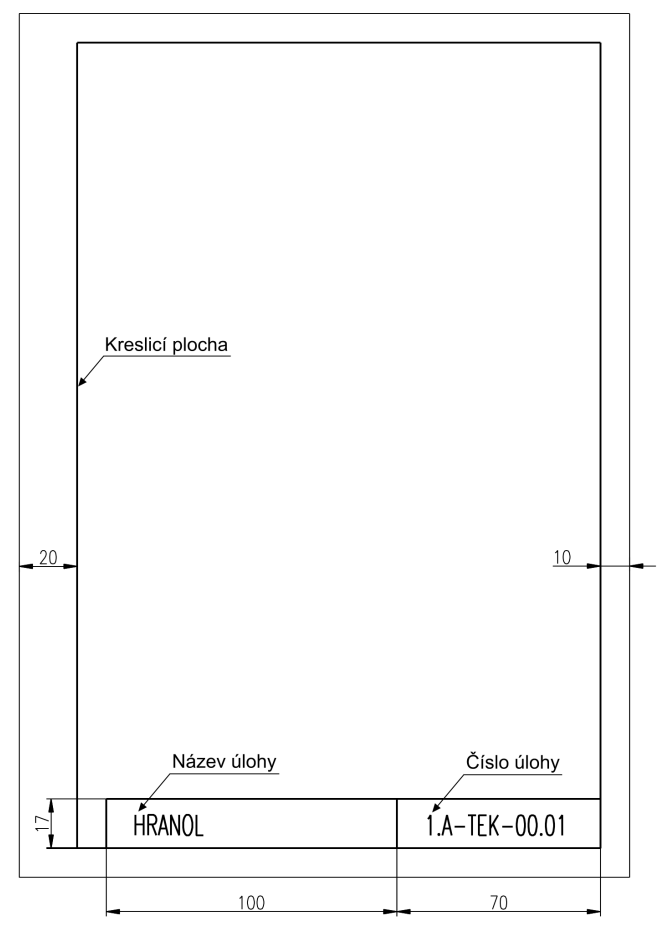

Obrázek č. 1.5, Doporučené uspořádání listu v pracovním sešitu

Pro práci v hodinách technického kreslení i doma doporučujeme:

- Nelinkovaný sešit formátu A4 pro kreslení výkresů v hodinách a vypracování domácích úloh.
- Čtverečkovaný, případně linkovaný sešit formátu A4 pro záznam poznámek, kreslení náčrtů a výpočty.

Úpravu nelinkovaného sešitu volíme s ohledem na jednoduché a názorné zpracování jednotlivých úloh a cvičení. Doporučujeme použít zjednodušené uspořádání listu (obr. 1.5), doplněné popisovým polem obsahujícím název a číslo výkresu.

V poznámkovém sešitě je vhodné vytvořit vpravo svislou čarou okraj široký přibližně 40 mm pro psaní stěžejních bodů, hesel, případně zápis rozšiřujících poznámek.

# Kopírování výkresové dokumentace

Žádný originální výkres si nemůžeme dovolit dát do výroby jako technický podklad. Originální výkresová dokumentace je bezpečně archivována, protože jsou v ní uloženy často stovky hodin práce konstruktérů a jedinečná řešení. Ve výrobě se používá výhradně kopií originální dokumentace. S rozvojem techniky se měnily i metody výroby kopií. Jednou z nejběžnějších kopírovacích metod koncem minulého století byla na našich podnicích **Diazografie**. Kopie vyrobené touto metodou mají světle fialovou nebo namodralou barvu.

Současné kopírovací systémy pracují na elektrografickém principu, kde je barvivem práškový toner. Tato metoda je dnes známá pod názvem **Xerografie**. Elektrografická zařízení jsou velmi čistá a tichá. Mohou být umístěna přímo v konstrukčních kancelářích. Diazografická pracoviště vyžadovala samostatnou místnost, často i oddělený přístavek.

Velmi efektivním řešením je v současné době použití laserové kopírky a plotteru. Tato kopírka umožňuje nejen kopírování výkresové dokumentace, ale může jí být využito zároveň i jako výkonného laserového plotteru pro tisk veškeré technické dokumentace z výpočetní techniky.

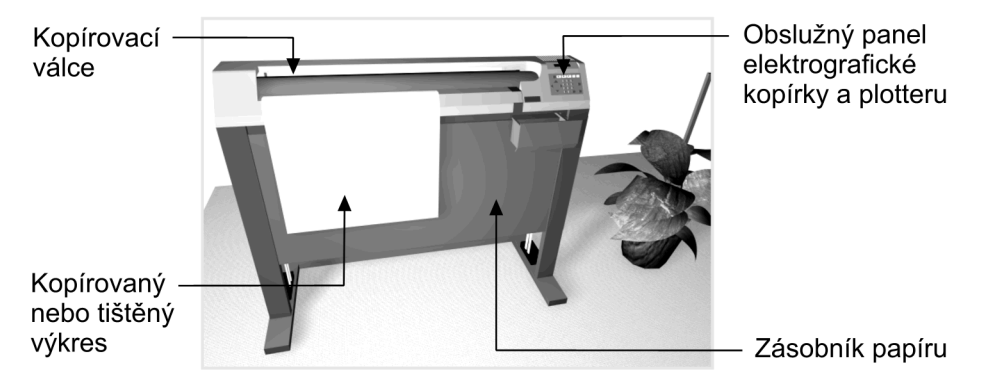

Obrázek č. 1.6, Elektrografická kopírka výkresů a laserový plotter

Existují pravidla pro kreslení výkresové dokumentace z hlediska následného kopírování. Pokud uvažujeme o použití výkonných laserových systémů, nemusíme se prakticky obávat zvláštních problémů s kopírováním drobného textu nebo nestandardních typů čar, kterým se musíme ovšem vyhýbat. Současné kopírovací systémy pracují s rozlišením více než 300 dpi (bodů na palec). Jedná se o natolik kvalitní tisk, že nemůže dojít k výraznému zkreslení textu. Omezením tedy není dnes technologie výroby kopie, ale její snadná čitelnost.

V zásadě lze uvést obecnou poučku o výhradním použití normalizovaných čar a typů písma. Normalizované velikosti písma a tloušťky čar budou uvedeny v příslušné kapitole věnované základům kreslení. Minimální tloušťka čar se pohybuje v rozsahu **od 0,18 do 0,35 mm** a minimální velikost písma **od 1,8 do 3,5 mm**. Menší velikosti jsou běžným zrakem jen obtížně čitelné.

Výkresy určené ke kopírování by měly být kresleny výhradně na bílém kreslicím nebo pauzovacím papíře. Pro mikrografické kopírování (fotografování) nejsou vhodné výkresy kreslené tužkou z důvodu nízkého kontrastu.

## Zásady kreslení od ruky a s použitím pomůcek

Kresba od ruky (náčrt) je základním prostředkem vyjadřování technika a měla by být vždy provedena pomocí tužky. Nikdy nekreslete technické náčrty perem nebo fixem, tyto kresby již není možné dále upravovat Kreslení tužkou od ruky je poněkud odlišné od práce s kreslicími pomůckami, proto si uveďme několik zásad.

- Snažte se správně držet tužku při kreslení svislých a vodorovných čar. Svislé čáry kreslíme pohybem prstů držících tužku, vodorovné čáry kreslíme pohybem celého zápěstí, malíček nebo prsteník klouže po papíře.
- Při kreslení kružnic nakreslete pomocné osy a několik bodů oblouku. Podle těchto bodů vytáhněte kružnici od ruky. Obdobně postupujeme při kreslení elipsy, případně křivek od ruky. Pokud napojujeme oblouk na přímou čáru, vždy kreslíme oblouk jako první.
- Čerchované čáry musí mít na koncích čárky, nikoliv tečky. U přerušované čáry musí být stejné jak délky čárek, tak velikosti teček a mezer. Osy souměrnosti přetahujeme podle velikosti obrazu o 5 až 10 mm.
- Od ruky kreslíme měkčí tuhou tvrdosti B až F. Osy, pomocné, kótovací a odkazové čáry kreslíme tvrdostí H. V praxi je ideální použít jedinou 0,5mm mikrotužku s tuhou tvrdosti HB.
- Dbáme vždy na to, aby se čáry pohybem ruky nerozmazávaly.
- Vždy se snažíme dodržovat poměry rozměrů kreslených objektů. Rozměry samozřejmě přesně nenakreslíte, ale kreslený objekt by měl být věrně zobrazen včetně základních náležitostí, jako jsou osy, správné typy čar a případné řezy.

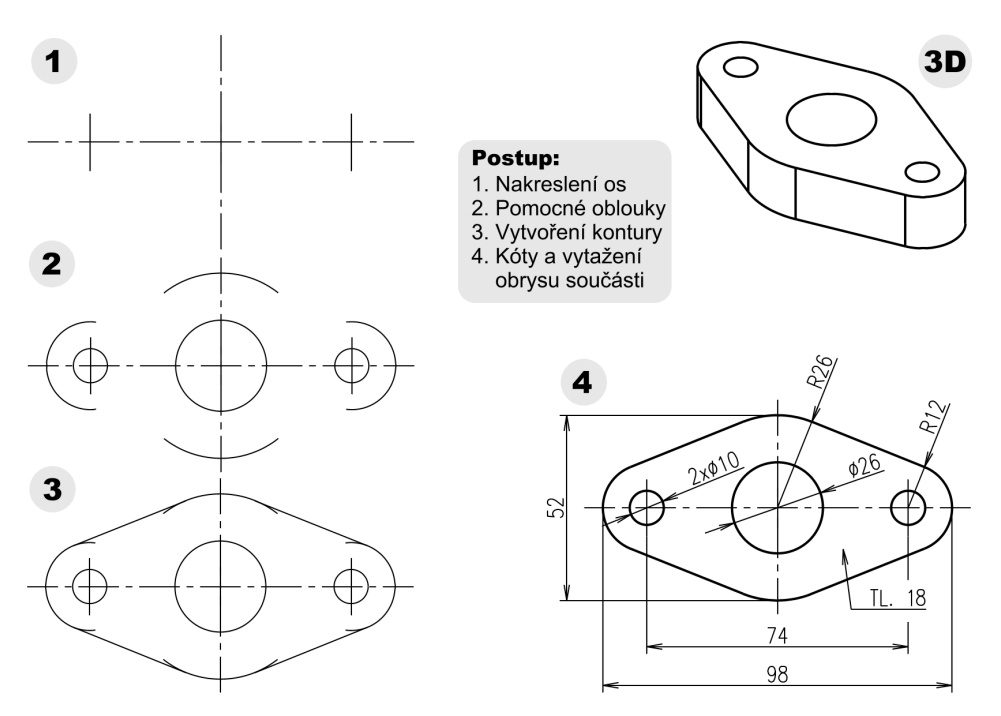

Obrázek č. 1.7, Postup při kreslení náčrtu

Vlastní výkresovou dokumentaci konstruujeme s využitím pomůcek. Za tyto můžeme považovat jak pravítko, tak špičkové technické vybavení výpočetní technikou. Samozřejmě že i pro kreslení s použitím pomůcek existují určité zásady, které je nutné specifikovat podle toho, je-li práce prováděna na rýsovací desce, nebo na výpočetní technice:

- Vždy pracujeme s čistými kreslicími pomůckami, přitom nezapomínáme na čistotu rukou a rukávů svého oděvu. Při kreslení se výkresu nedotýkáme dlaněmi, aby nedocházelo k rozmazání tužky.
- Při práci na části plochy výkresu zakrýváme zbytek plochy výkresu papírem, nejvhodněji průsvitným.
- Při kreslení tuší nejdříve vytáhneme kružnice a křivky a potom vodorovné a svislé čáry. S vytahováním začínáme vlevo nahoře a postupujeme vpravo a dolů.
- Předpokladem dobré práce je správné držení těla a správné držení kreslicích pomůcek. Sedíme pohodlně, nehrbíme se a břichem ani hrudníkem se neopíráme o hranu stolu.
- Pracovní plocha musí být osvětlena šikmo zleva, zepředu a shora. Při kreslení dáváme přednost dennímu světlu. Vzdálenost očí od rýsovací desky má být 300 mm.
- Nezapomínejte občas poskytnout očím krátký odpočinek a několikrát se napřímit a zhluboka vydechnout.
- Při bolesti ruky způsobené únavou spustíme ruku podél těla a třepeme s ní, aby se dokonale prokrvila.
- Pro práci na počítači platí základní pravidlo častých přestávek v práci. Vždy po 55 minutách práce si udělejte 5 minut přestávku. Pokud pracujete na počítači delší dobu, je nutné vždy pamatovat na použití kvalitního technického vybavení. Toto pravidlo se soustředí především na kvalitní monitor s minimální úhlopříčkou 17 palců, který je nutný pro grafickou práci. Monitor musí pracovat s minimální zobrazovací frekvencí 75 Hz (doporučuji 85 Hz a více). Kvalitní monitor se již nevybavuje dalším stínítkem.

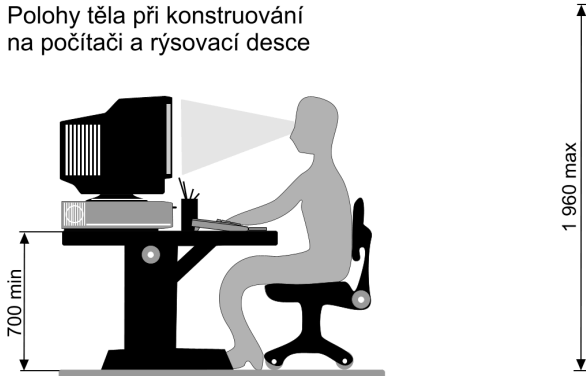

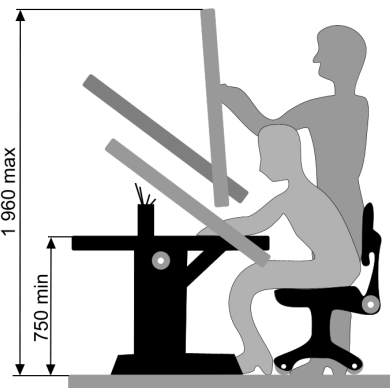

Obrázek č. 1.8, Polohy těla při jednotlivých typech konstruování

### Otázky a cvičení:

- 1. Vyjmenujte čtyři základní výchozí podmínky pro studium technického kreslení.
- 2. Jaký je základní přínos použití CA technologií při konstrukční práci?
- 3. Popište technické pomůcky, které budete používat v hodinách.
- 4. Jaké reprografické metody pro kopírování výkresové dokumentace znáte?
- 5. Nakreslete zobrazenou součást (obr. 1.9) jako náčrt od ruky.

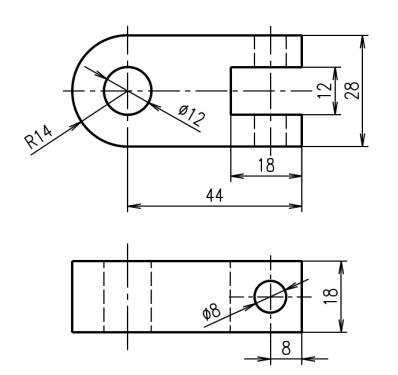

Obrázek č. 1.9, Kreslení náčrtu od ruky – cvičení

6. Nakreslete zobrazené součásti (obr. 1.10) jako náčrty od ruky.

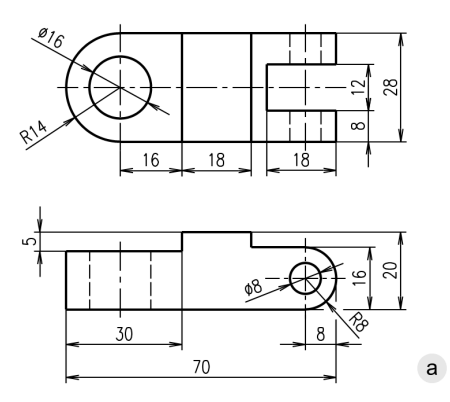

Obrázek č. 1.10, Kreslení náčrtů od ruky – cvičení

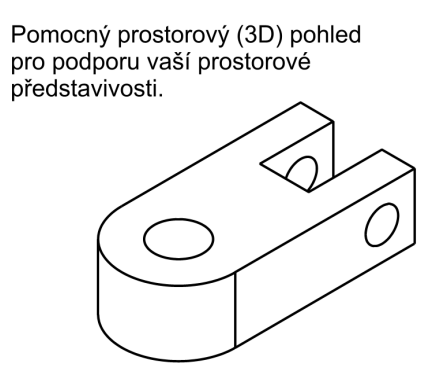

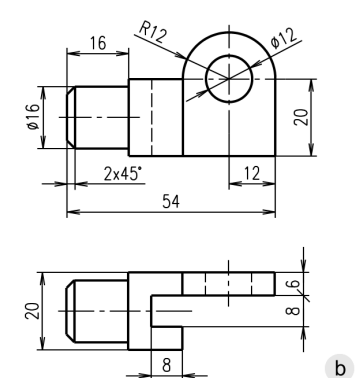

# 2. Technická normalizace

Při výrobě složitých výrobků se žádný výrobce neobejde bez spolupráce s řadou jiných dodavatelů. Prakticky není možné, aby např. jednotlivé díly automobilu vyráběl jediný výrobce. Představte si podnik, který by zvládl jak výrobu motoru, tak výrobu elektrických rozvodů a potahů na sedačky. Proto existuje vzájemná spolupráce mezi podniky a výrobci, kteří přes dodavatele zásobují příslušnou část výroby. Konstruktér si pouze z katalogu výrobků vybere potřebný kus a ten použije ve svém výrobku.

Samozřejmě, že ideální stav nastává až tehdy, když vyjedete s automobilem za státní hranice a při poruše zapalovací svíčky nebo pneumatiky zajdete pouze do opravny a nahradíte špatný díl jiným od jiného výrobce. Vzájemná vyměnitelnost dílů není zaručována samovolně, ale existují určitá pravidla a předpisy. Tato pravidla jsou budována a tvořena samostatným technickým oborem nazvaným **normalizace**. Výsledkem normalizace jsou normy, předpisy a pravidla definující určité standardy, které:

- Usnadňují sériovou, hromadnou výrobu, a tím ji zrychlují a zlevňují.
- Urychlují vývoj a zrychlují práci konstruktéra.
- Zlevňují výrobu, a tím snižují ceny výrobků.
- Umožňují vzájemnou vyměnitelnost normalizovaných dílů.
- Umožňují na mezinárodní úrovni budovat vzájemné vztahy v oblasti vývoje, výroby a kontroly.

## Druhy norem

Důležitým nástrojem při prodeji výrobků v zahraničí, ale i u nás je certifikace výrobků a výroby podniku. Pro získání certifikace bude vyžadováno provedení technické dokumentace, včetně konstrukční podle normalizovaných pravidel. Tato pravidla musí mít platnost nejenom státní (ČSN), ale i celoevropskou (EN) a mezinárodní (ISO).

**Státní normy (ČSN)** – platí na celém území státu. Tvorbu a vydávání řídí Úřad pro technickou normalizaci, metrologii a státní zkušebnictví (ÚNMZ). Po věcné stránce vše zabezpečuje Český normalizační institut. Tyto státní normy mohou být rozpracovány v jednotlivých oborech na oborové normy (ON) a podnicích na podnikové normy (PN). Všechny tyto doplňky však nesmějí být v rozporu s platnými normami ČSN.

**Celoevropské normy (EN)** – jejich platnost se vztahuje především na území států EU. Vydavatelem je Evropská komise pro normalizaci CEN (Comité Européen de Normalisation).

**Mezinárodní normy (ISO)** – mají celosvětovou platnost. Vydavatelem je Mezinárodní organizace pro normalizaci ISO (International Organization for Standardization).

V současnosti je důležitým úkolem postupně realizovaná harmonizace ČSN s EN nebo ISO. Při přejímání mezinárodních norem do našich státních se přednostně zpracovává ČSN jako překlad evropských norem (ČSN EN).

## Označení převzatých norem

Označení převzatých norem se skládá z označení, např. ČSN EN a z čísla normy. Označení je doplněno šestimístným třídicím znakem shodným s původním číslováním ČSN.

Převzatá norma EN: např. ČSN EN 22553 (01 3155) Svarové a pájené spoje

Převzatá norma ISO: např. ČSN ISO 128-1 (01 3114) Pravidla zobrazování

Převzatá norma EN ISO: např. ČSN EN ISO 4287 (01 4450) Struktura povrchu

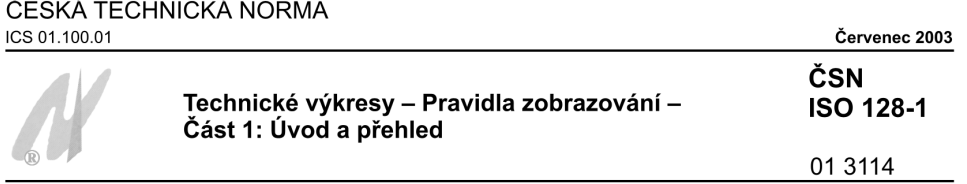

Tato norma je českou verzí mezinárodní normy ISO 128-1:2003. Mezinárodní norma ISO 128-1:2003 má status české technické normy.

Obrázek č. 2.1, Ukázka technické normy

# Druhy technických výkresů

V technické praxi se setkáváme s celou řadou dokumentů. Tyto dokumenty jsou podkladem pro výrobu nebo realizaci jiných technických projektů. Příkladem může být výroba běžného ručního nástroje, například šroubováku.

Designér provede studii vzhledu nástroje a navrhne tvar rukojeti. Konstruktér vytvoří výkresovou dokumentaci a provede potřebné výpočty. Technolog v návaznosti na výkresovou dokumentaci zvolí optimální způsob výroby jednotlivých částí nástroje a zpracuje technologický postup. Po vyrobení a montáži jednotlivých dílů jsou provedeny příslušné kontroly jakosti. Veškeré takto vytvořené technické dokumenty jsou archivovány a jsou dokladem o zrodu nového výrobku.

Technický výkres je základním dokumentem při návrhu nového výrobku nebo projektu. Je souborem informací vyjádřených na určitém nosiči informací v souladu s normalizovanými pravidly, musí být tedy vždy vypracován podle určitých zásad. Technické výkresy využíváme v celé řadě oborů, pro které mají charakteristický obsah.

Každý obor má určitá specifika, která svým způsobem určují obsah výkresové dokumentace. Proto existují vedle obecných norem pro technické výkresy i konkrétní normy např. pro kreslení výkresů ve strojírenství, stavebnictví, elektrotechnických schémat apod.

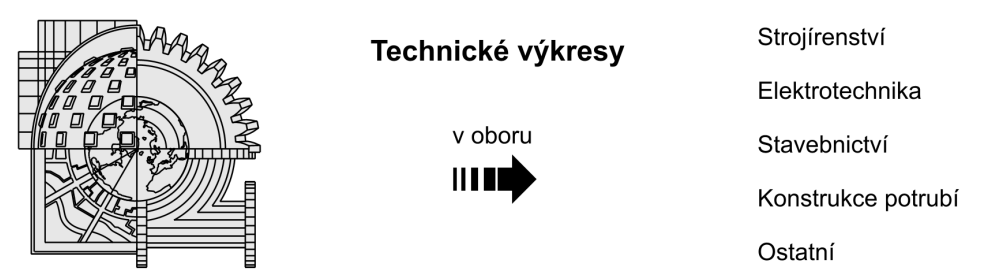

Obrázek č. 2.2, Rozdělení technických výkresů podle oboru

Technické výkresy mohou být dnes vytvořeny klasickým kreslením nebo pomocí výpočetní techniky (většinou systémy CAD) v určité formě:

- **Náčrt (skica)** je v podstatě vytvořený od ruky, bez zřetele na měřítko. Bývá často prvním ztvárněním návrhu nového výrobku. Skicu lze vytvořit přímo na papíře nebo na počítači pomocí grafických programů pro tvorbu kreseb a designu.
- **Originál** je výkres vytvořený s použitím pomůcek pro přesné kreslení při dodržení závazných pravidel (norem). Je-li vytvořen na počítači pomocí programů CAD, bývá vykreslen pomocí tiskárny či plotteru. Originální výkres je archivován a většinou se využívá pouze pro zhotovení kopií.
- **Kopie** je rozmnožený originál pomocí reprografických metod. Slouží jako podklad pro výrobu, montáž a kontrolu vyráběného výrobku.

Při tvorbě, kopírování a tisku výkresové dokumentace se standardně používá kombinace černé barvy na bílém podkladě. V případě, že je nutné zobrazit finální vzhled výrobku, je možné využít i barev.

Ve strojírenství velmi často používáme rozdělení výkresů podle určení na:

- **Návrhové výkresy** zobrazují součásti ve vzájemné poloze včetně uložení a základních rozměrů. Slouží jako podklad pro konečné řešení.
- **Výkresy součástí** jsou základním podkladem pro výrobu, proto je také někdy nazýváme výrobní. Obsahují veškeré údaje nutné pro výrobu (zobrazení, rozměry, tolerance strukturu povrchu, geometrické tolerance, tepelné zpracování, vyplněné popisové pole apod.).
- **Výkresy podsestav a sestav** využívají se pro průběžnou a finální montáž výrobku. Obsahují pouze hlavní rozměry určující vazbu na návazné celky a popis jednotlivých součástí a dílců pomocí pozic. Soupis všech dílů je uspořádán v seznamu položek (kusovníku).

# Formáty výkresů

Formáty výkresů jsou určeny normou **ČSN ISO 5457**. Tato norma určuje rozměry výkresových listů a předtisků všech druhů technických výkresů používaných v průmyslu a ve stavebnictví pro klasické kreslení, kopírování a vykreslování na plotterech. Norma definuje tři řady formátů výkresových listů:

- **Formáty ISO-A** se používají přednostně, jedná se o základní doporučenou řadu rozměrů. Na formátu A4 se popisové pole umísťuje dolů na kratší stranu (obr. 2.3a). Na formátech A3 až A0 se popisové pole umísťuje do pravého dolního rohu kreslicí plochy (obr. 2.3b). Formáty A3 až A0 je dovoleno používat pouze horizontálně orientované.
- **Prodloužené formáty** jsou definovány násobky 3, 4, 5 základní šířky (210 mm) formátu A4, případně násobky 3, 4 základní výšky (297 mm) formátu A3. V případě, že je to nezbytně nutné, můžeme tedy využít prodloužených formátů A4 x 3 (297 x 630), A4 x 4 (297 x 841), A4 x 5 (297 x 1 051), nebo A3 x 3 (420 x 891) a A3 x 4 (420 x 1 189).
- **Zvlášť prodloužené formáty** jsou vytvořeny opět násobkem šířky pro formát A4 a výšky pro ostatní formáty řady ISO-A. Používají se pouze výjimečně. Příkladem může být formát A4 x 6 (297 x 1 261).

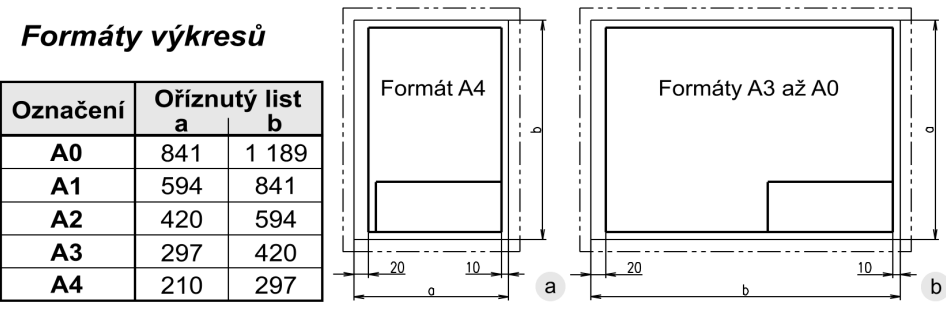

Obrázek č. 2.3, Rozměry výkresových formátů ISO−A

Formát výkresů volíme vždy s ohledem na přehledné zobrazení objektů a dostatečnou rozlišitelnost výkresu. Směr čtení výkresu je shodný se směrem čtení popisového pole.

Materiály použité pro výkres mohou být průsvitné, průhledné nebo neprůsvitné. Nedoporučuje se používat materiály s lesklou lícovou stranou.

## Úprava výkresových listů

Při tvorbě výkresové dokumentace musíme dodržovat nejen velikost výkresu, ale řadu dalších pravidel. Norma předepisuje prvky na výkrese, které jej identifikují, umožňují snadnou orientaci a slouží pro porovnávání přesnosti originálu s kopií.

Ruční kreslení těchto prvků na každém výkrese by bylo velmi pracné. V praxi se připravují pro konstrukční práci **předtisky výkresových listů**, při konstruování na počítači je předtisk nahrazen **šablonou** nebo **prototypovým výkresem**.

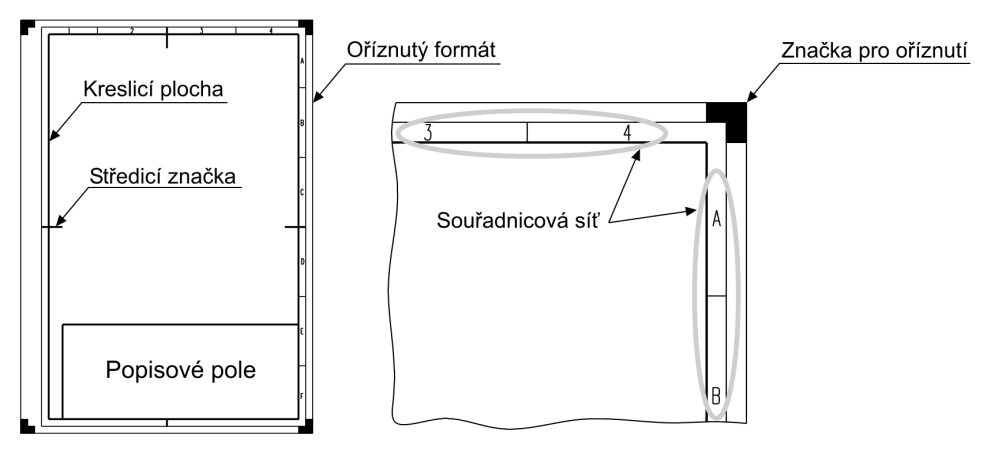

Obrázek č. 2.4, Úprava výkresového listu

**Náležitosti výkresového listu (obr. 2.4) jsou:**

- **Popisové pole** musí obsahovat každý technický výkres. Popisové pole se umísťuje do pravého dolního rohu kreslicí plochy a jeho délka je maximálně 170 mm. Více informaci najdete v kapitole "Konstrukční dokumentace".
- **Oříznutý formát** je zobrazen souvislou tenkou čarou. Tato čára společně se značkami pro oříznutí určuje velikost formátu výkresového listu.
- **Kreslicí plocha** je zobrazena souvislou tlustou čarou a umístěna tak, aby po oříznutí formátu vznikl okraj o šířce 20 mm vlevo a 10 mm vpravo, nahoře a dole. Levý okraj se využívá pro svázání výkresů do složky.
- **Souřadnicová síť** usnadňuje orientaci a určení polohy objektů na výkrese. Dělí kreslicí plochu na pole, která jsou označena shora dolů písmeny velké abecedy a zleva doprava číslicemi. Písmena a číslice jsou kresleny tenkou čarou a jejich velikost je 3,5 mm. Síť se umísťuje po všech stranách kreslicí plochy, u formátu A4 pouze nahoře a vpravo. Délka polí je 50 mm a je měřena od středicích značek, šířka 5 mm.
- **Značky pro oříznutí** slouží k usnadnění oříznutí a kreslí se ve všech rozích oříznutého formátu výkresu. Zvýrazněný roh má rameno dlouhé 10 mm a tloušťku čáry 5 mm.
- **Středicí značky** slouží snadnějšímu umístění výkresu při kopírování. Zobrazují se uprostřed délky každé strany oříznutého formátu. Doporučují se úsečky délky 15 mm, kreslené od rámečku souřadnicové sítě souvislou tlustou čarou.

Oříznutý výkresový list formátu A4 a A3 se všemi náležitostmi včetně rozměrů je zobrazen na obr. 2.13 a obr. 2.14.

### Skládání výkresů

V úvodu je nutné podotknout, že se skládají pouze kopie výkresů. Originály a matrice pro výrobu kopií se archivují v nesloženém stavu z důvodu možného poškození a jednoduchého vkládání do reprografických zařízení. K ukládání se využívají speciální archivační skříně se zásuvkami.

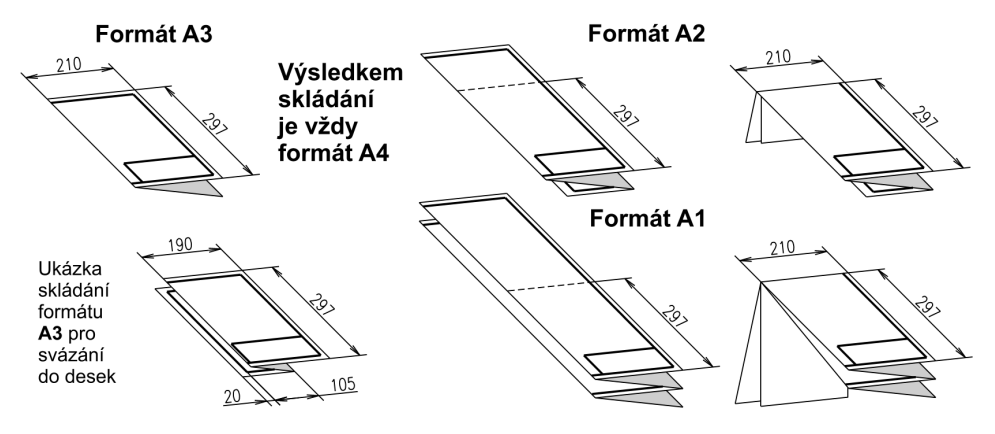

Obrázek č. 2.5, Skládání výkresů

Postup skládání kopií výkresu je uveden na obrázku 2.5, mimo formátu A0, který se skládá stejným způsobem. Výkresy se skládají nejprve od pravého okraje a potom od spodního okraje listu. Výsledkem je vždy formát A4 s popisovým polem na vrchní straně složeného výkresu.

Pokud jsou výkresy svázané do desek, ponechává se po levé straně proužek široký 20 mm. Ukázka skládání formátu A3 pro svázání do složek je na obr. 2.5. Ostatní formáty se opět skládají stejným způsobem.

## Druhy čar na technických výkresech

Čára je základním prostředkem pro zobrazování na výkrese. Kreslí se buď od ruky, nebo pomocí technických pomůcek. Každá čára je charakterizována svým uspořádáním, tedy jednotlivými prvky, kterými je čára tvořena, a tloušťkou.

Tloušťky čar rozdělujeme podle vzájemného poměru (obr. 2.15) na čáry tenké, tlusté a velmi tlusté, přičemž platí:

#### **tenká čára : tlustá čára : velmi tlustá = 1 : 2 : 4**

#### **příklad: 0,25mm : 0,5mm : 1,0mm**

Základní tloušťka čáry se odvozuje pomocí geometrické řady s koeficientem odmocnina ze dvou. Tloušťka čáry musí být v celé délce neměnná. Čáry stejného významu musí mít stejné tloušťky ve všech obrazech téhož výkresu kreslených ve stejném měřítku.

| Geometrická řada tlouštěk čar [mm] |  |  |  |                               |  |  |       |     |  |  |
|------------------------------------|--|--|--|-------------------------------|--|--|-------|-----|--|--|
| Tloušťka čáry d                    |  |  |  | $0.13$ 0.18 0.25 0.35 0.5 0.7 |  |  | $-10$ | 1.4 |  |  |

Tabulka č. 1, Řada tlouštěk čar používaných na výkresech

Podle typu můžeme čáry rozdělit na souvislé a přerušované (obr. 2.15). U přerušovaných jsou délky jednotlivých čar a mezer závislé na velikosti kresleného objektu. Krátké čárky místo teček v čerchované čáře mají mít délku nejvýše trojnásobku tloušťky čáry.

- Křížení přerušovaných čar (obr. 2.6 a) musí být vždy provedeno dlouhou čárkou. Křížení čar mezerou není přípustné.
- Spojení přerušovaných čar (obr. 2.6 b) nemá být provedeno mezerou.

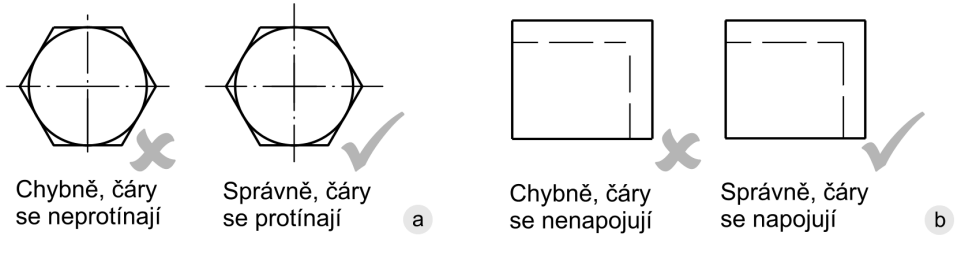

#### Obrázek č. 2.6, Možné chyby při kreslení čar

- Je-li rozměr obrazu menší než 12 mm (obr. 2.7 a), může se kreslit příslušná osa souvislou tenkou čarou.
- U přerušovaných čar umístěných blízko sebe (obr. 2.7 b) se mají čárky a mezery vzájemně střídat.

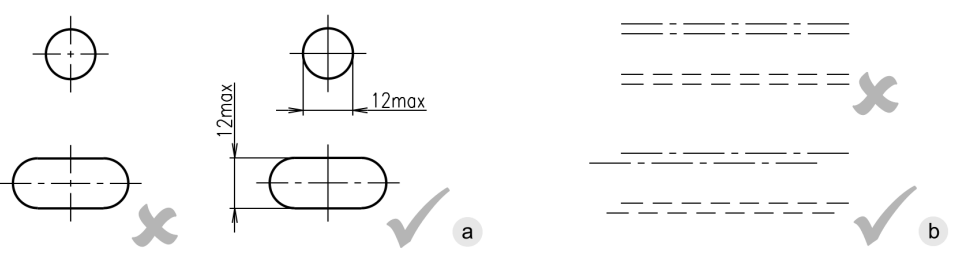

Obrázek č. 2.7, Úprava a umístění čar

Z hlediska konstruování na počítači (CAD) jsou pro zobrazování čar stanoveny obecné výpočty definující délky prvků kreslených čar.

V závěru této kapitoly uveďme pro jednoduchou orientaci příklad použití typů čar na technických výkresech ve strojírenství.

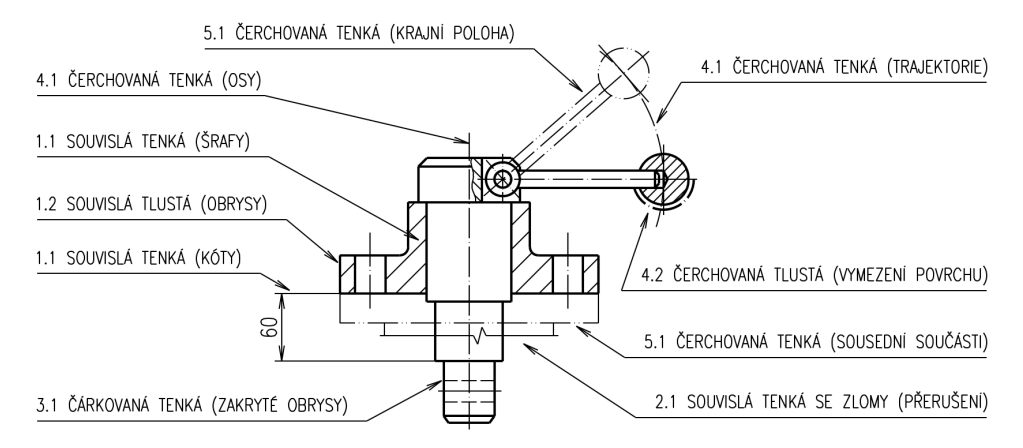

Obrázek č. 2.8, Příklady použití čar na strojírenských výkresech

## Měřítka zobrazování

Při kreslení výkresové dokumentace se často setkáme s problémem, jak upravit velikost kreslené součásti tak, aby ji bylo možné umístit na výkres. Představme si například mapu města nebo sestavu válcovací trati zobrazenou na výkresové dokumentaci. Opakem může být hodinový strojek, který je nutné pro dostatečně čitelné zobrazení zvětšit.

Pro úpravu velikosti zobrazeného objektu na výkrese používáme měřítka, které udává poměr délkového rozměru objektu na originálním výkrese k délkovému rozměru stejného objektu ve skutečnosti. Měřítko kopie může být rozdílné od měřítka originálu.

Při volbě měřítka vycházíme z několika základních informací:

- účel a obsah výkresu
- složitost a hustota kresby zobrazovaného předmětu
- požadavek na čitelnost a přesnost zobrazovaných informací

Existují tři typy měřítek, které můžeme využít při tvorbě výkresové dokumentace:

- **Skutečná velikost**, tj, měřítko 1:1. Je předností, pokud to velikost zobrazovaného předmětu dovolí. Obrazy v tomto měřítku dávají nezkreslenou představu o velikosti objektu.
- **Měřítko pro zvětšení** 2:1, 5:1 apod. V tomto měřítku se většinou zobrazují malé objekty a tvarové podrobnosti.
- **Měřítko pro zmenšení** 1:2, 1:5 apod. V tomto měřítku se většinou zobrazují velké objekty.

| l Typ měřítka              | l Normalizovaná měřítka zobrazení                                                |  |  |  |  |  |  |
|----------------------------|----------------------------------------------------------------------------------|--|--|--|--|--|--|
| <b>I</b> Skutečná velikost | 1:1                                                                              |  |  |  |  |  |  |
| ∎Měřítko zvětšení          | 2.1 5.1 10.1 20.1 50.1                                                           |  |  |  |  |  |  |
| <b>I</b> Měřítko zmenšení  | 1.2. 1.5. 1.10. 1.20. 1.50. 1.100. 1.200. 1.500. 1.1000. 1.2000. 1.5000. 1.10000 |  |  |  |  |  |  |

Tabulka č. 2, Doporučená měřítka

Na výkresech zapisujeme měřítko hlavního obrazu na příslušné místo v popisovém poli (obr. 2.9). Pokud je u některých obrazů ve výkrese použito jiné měřítko, uvádí se u písmene vyznačujícího tvarovou podobnost (obr. 2.10), případně řez. Do popisového pole se však uvádí pouze měřítko hlavní.

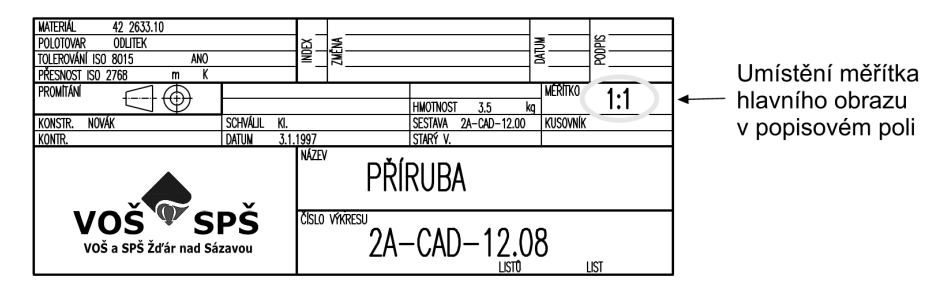

Obrázek č. 2.9, Zápis měřítka hlavního obrazu v popisovém poli

Pokud jsou rozměry objektů na výkrese zakótovány, jsou délkové rozměry na kótách uvedeny vždy ve skutečné velikosti bez ohledu na měřítko. Rozměry kót a značek (výška textu, velikost šipek, tloušťky kótovacích a vynášecích čar) zůstávají také zachovány bez ohledu na měřítko.

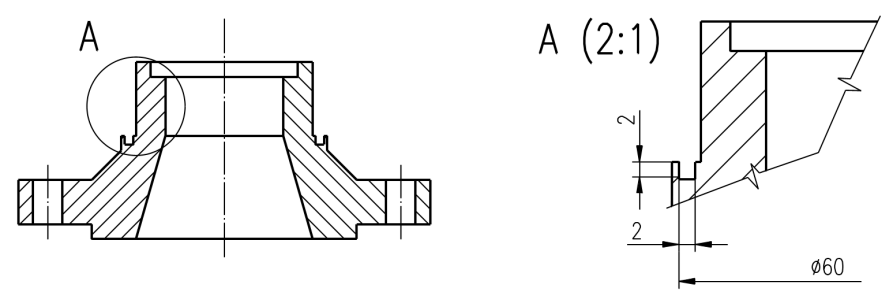

Obrázek č. 2.10, Zápis měřítka tvarové podobnosti

## Technické písmo

Písmo je společně s kresbou zobrazenou na výkrese základním prostředkem pro sdělování informace. Rozměry a tvar technického písma jsou voleny s ohledem na zaručenou čitelnost i při použití reprografických metod pro tvorbu kopií.

Písmo může být vytvořeno několika základními způsoby:

- psaním volnou rukou, případně s využitím sítě
- pomocí šablony
- počítačem řízeným kreslicím zařízením (plotterem) a popisovacím zařízením

Písmo může být psáno jako kolmé na základní čáru nebo jako šikmé se sklonem 75°. Pro popis technické dokumentace můžeme použít písmo ve třech provedeních. Přednostně se používá písmo kolmé typu **B**.

- Písmo typu **A** v provedení kolmém a šikmém, je definováno zápisem do sítě.
- Písmo typu **B** v provedení kolmém a šikmém, je definováno zápisem do sítě.
- Písmo typu **CAD** v provedení **CA** a **CB**, pro vektorový popis na počítači.

**Velikost písma** je odvozena od výšky písmen velké abecedy **h** [mm]. Velikost písma je odstupňována geometrickou řadou.

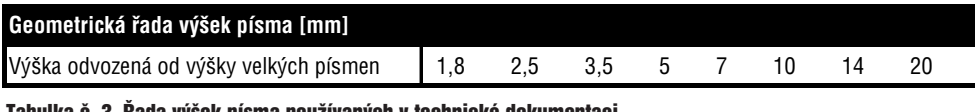

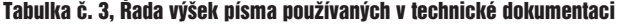

Ostatní charakteristické rozměry (parametry) písma jsou odvozeny vzhledem k velikosti písma. Závislosti platné pro písmo kolmé typu B jsou na obr. 2.11.

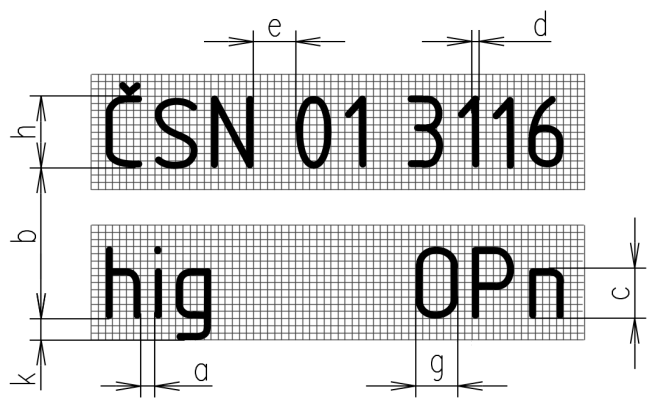

Obrázek č. 2.11, Rozměry písma

Mezera mezi písmeny, která nemají v sousedství svislé čáry, např. VH, TV se smí zmenšit na polovinu. Šířka **g** se u některých písmen zvětšuje (např. W, M, m) nebo zmenšuje (např. I, J, i, l).

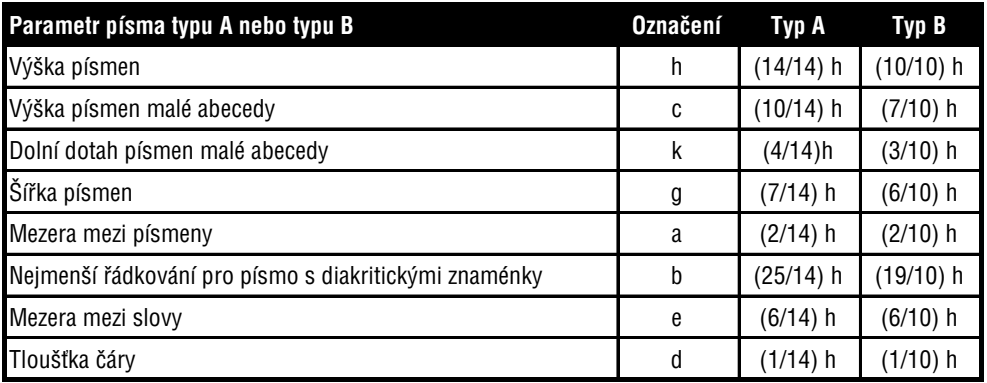

Tabulka č. 4, Poměrné velikosti písma

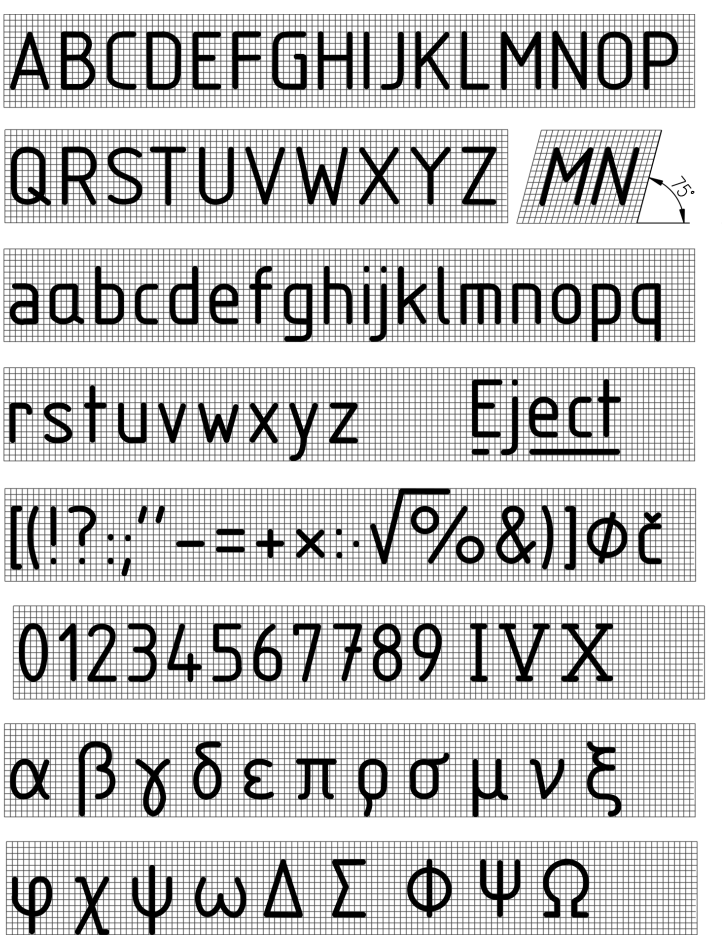

Obrázek č. 2.12, Zápis znaků písma typu B

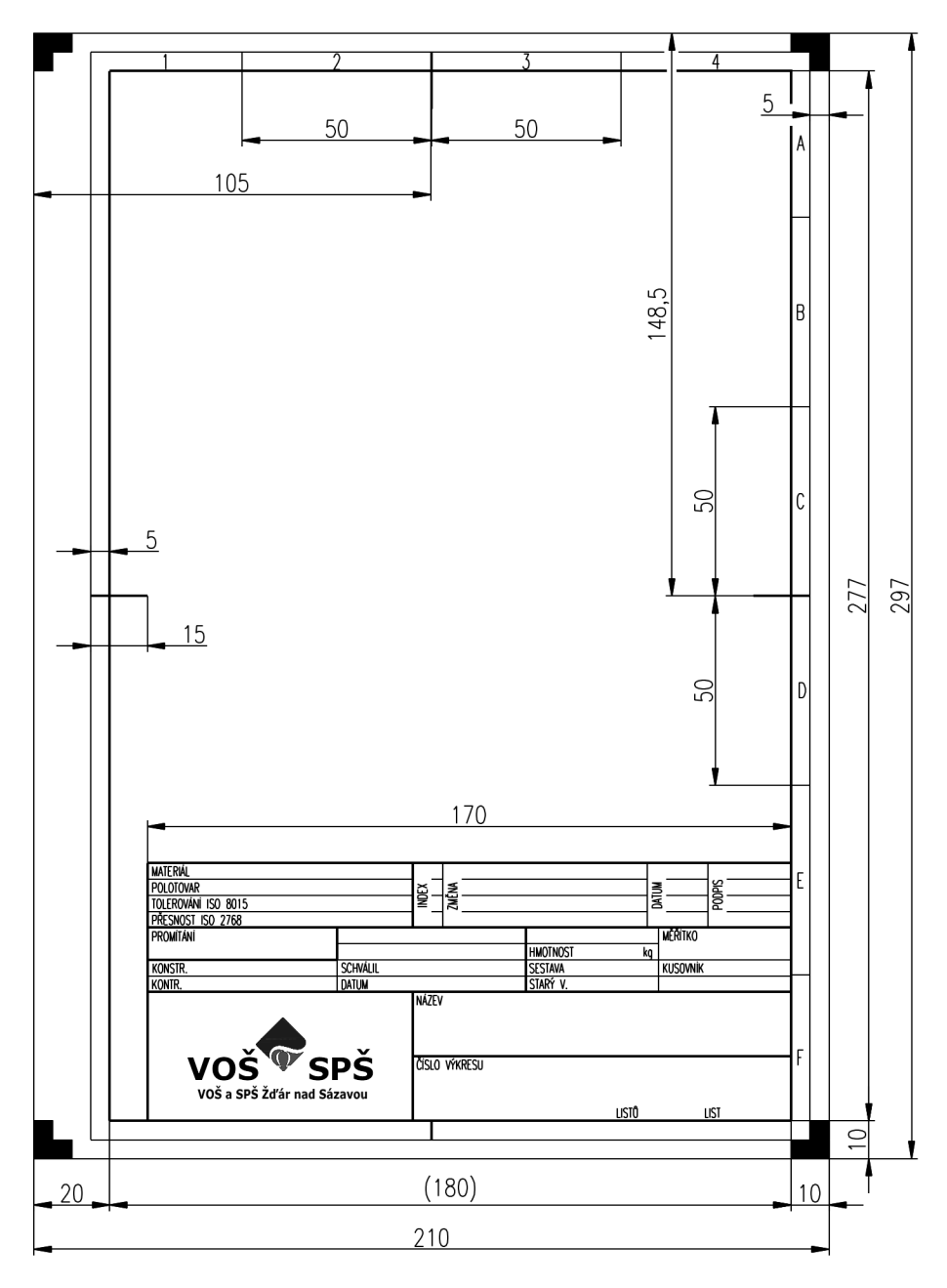

Obrázek č. 2.13, Oříznutý výkresový list formátu A4

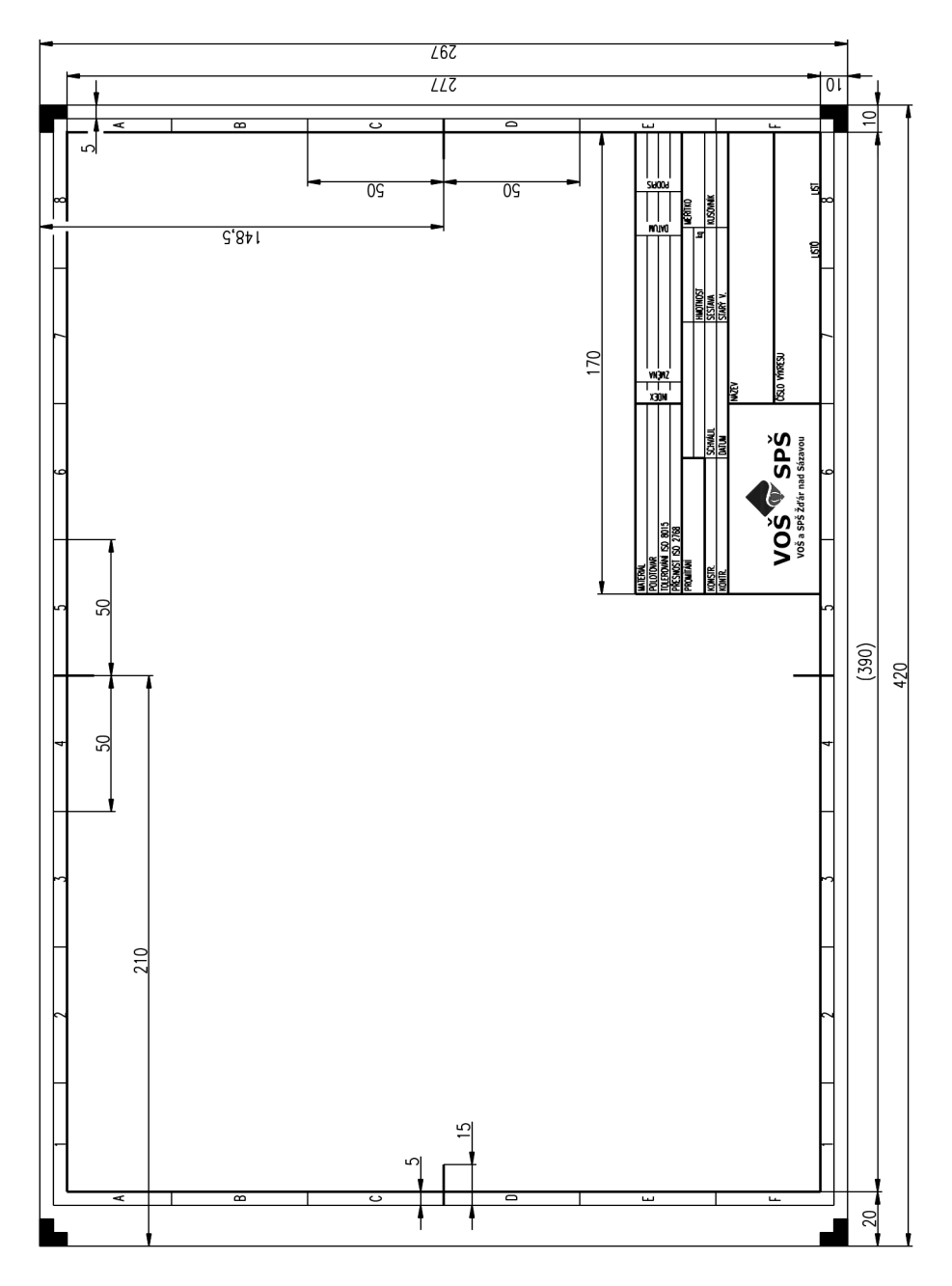

Obrázek č. 2.14, Oříznutý výkresový list formátu A3

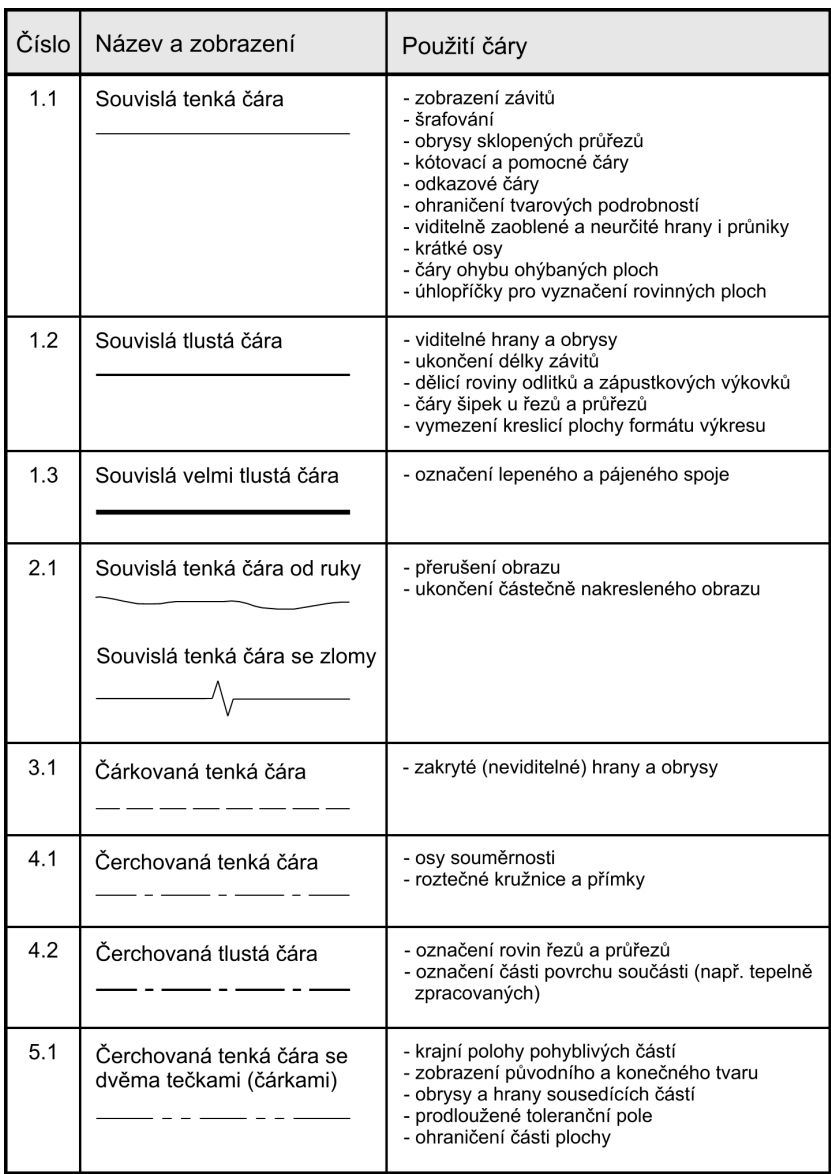

Obrázek č. 2.15, Typy čar a jejich význam

## Otázky a cvičení:

- 1. Vyjmenujte jednotlivé druhy norem a popište jejich význam.
- 2. Jak jsou přejímány mezinárodní normy ISO a EN do ČSN.
- 3. Ve strojnických tabulkách vyhledejte příslušné normy pro zobrazené normalizované součásti.

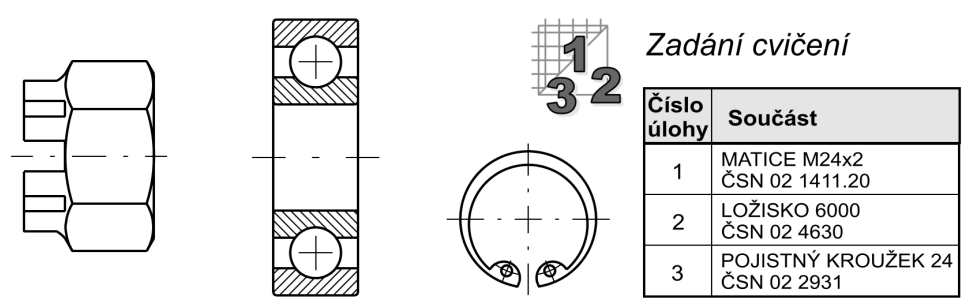

Obrázek č. 2.16, Strojní součásti pro vyhledání – cvičení

- 4. Vyjmenujte formáty výkresů a přiřaďte formát rozměru 210 x 297mm.
- 5. Popište jednotlivé náležitosti výkresového listu.
- 6. Nakreslete a popište jednotlivé typy a tloušťky čar.
- 7. Doplňte poměr typů čar: tenká čára : tlustá čára : velmi tlustá = ? : ? : ?.
- 8. Zvolte vhodné typy čar včetně tloušťky pro zobrazené pohledy na součásti.

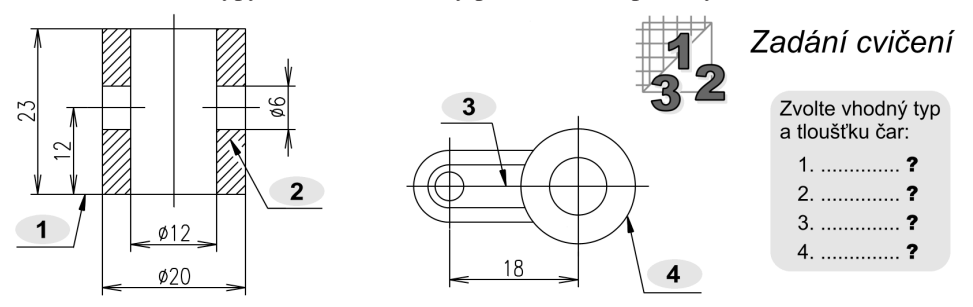

Obrázek č. 2.17, Volba typů čar – cvičení

- 9. Uveďte, o jaký typ měřítka se jedná: 1:1, 1:5, 2:1.
- 10. Doplňte správný zápis tvarové podobnosti a měřítka 5:1 v místě šedých políček.

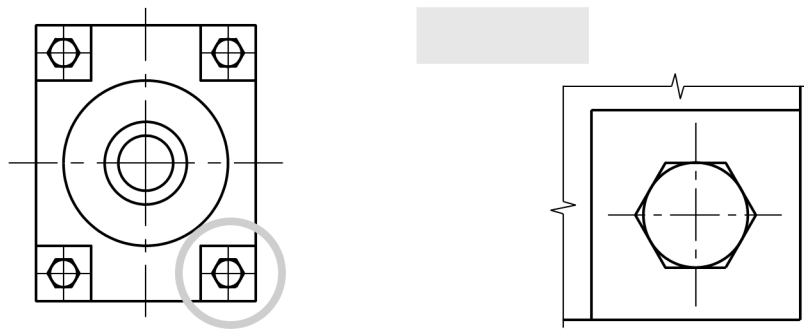

Obrázek č. 2.18, Zápis měřítka tvarové podobnosti – cvičení

11. Pomocí technického písma napište následující text:

NEKÓTOVANÉ POLOMĚRY R3, NEKÓTOVANÉ ÚKOSY 1° ŽÍHÁNO KE SNÍŽENÍ VNITŘNÍHO PNUTÍ PŘESNOST ODLITKU ČSN 0144704

#### Obrázek č. 2.19, Zápis textu – cvičení

12. Do sešitu přepište jednotlivé řádky se znaky písma typu B podle obr. 2.12.

# 3. Technické zobrazování

V technické praxi se velmi často setkáváme s potřebou zobrazení prostorových útvarů pomocí náčrtu nebo přesně kresleného výkresu. Již v dávných dobách se lidé snažili zobrazovat reálné věci pomocí různých zobrazovacích metod.

Existují v podstatě dva typy zobrazení objektů. Oba vychází z určitých pravidel a uvažují při vlastním kreslení s jinou orientací souřadného systému XYZ. Velmi používanou metodou je dodnes plošné zobrazení **2D**, kdy nahlížíme na těleso v určitém směru a výsledný pohled promítneme na určitou **průmětnu** (rovinu).

Názornější, ale pro klasický způsob kreslení daleko obtížnější metodou je **3D** prostorové zobrazení. V praxi je nejrozšířenější **axonometrické promítání**.

Metoda "prostorového modelování" se dnes velmi často stává ve spojení s moderní výpočetní technikou hlavním typem zobrazení složitých tvarových součástí. Jednotlivé pohledy jsou pak generovány zcela automaticky. Tento postup nazýváme parametrickým modelováním a bude jistě probrán v pozdějších ročnících v předmětech věnovaných CAD (Computer Adied Design), tedy počítačové podpoře konstrukčních prací.

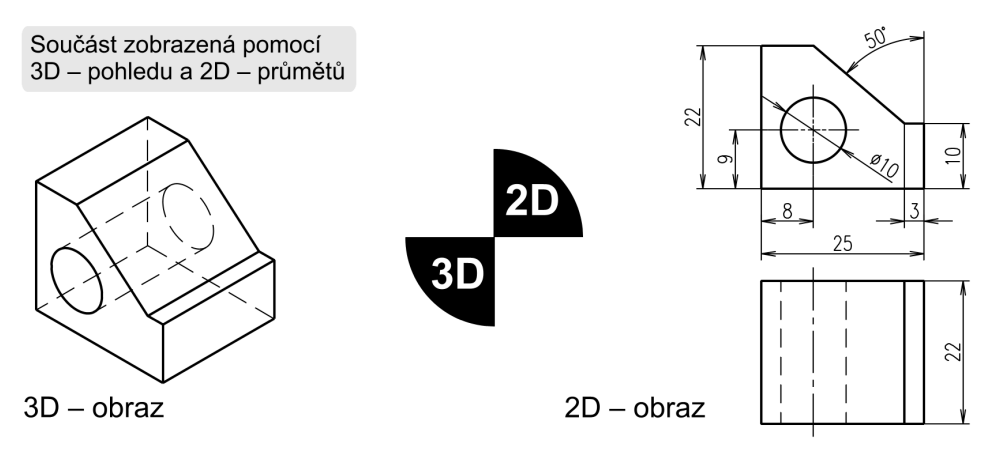

Obrázek č. 3.1, Prostorové zobrazování a průměty

Jednotlivé typy zobrazení vznikají promítáním objektu pomocí pomyslných sledovacích paprsků nazvaných **promítací přímky**. Pro studium jednotlivých metod promítání používaných v technické praxi si nejdříve objasníme několik základních pojmů.

Z obrázku 3.2 je zřejmé, že jsou objekty pomocí promítacích přímek promítány na rovinu, kterou nazýváme **promítací rovina** (průmětna). Promítání rozdělujeme podle směru promítacích přímek a středu promítání do tří základních skupin.

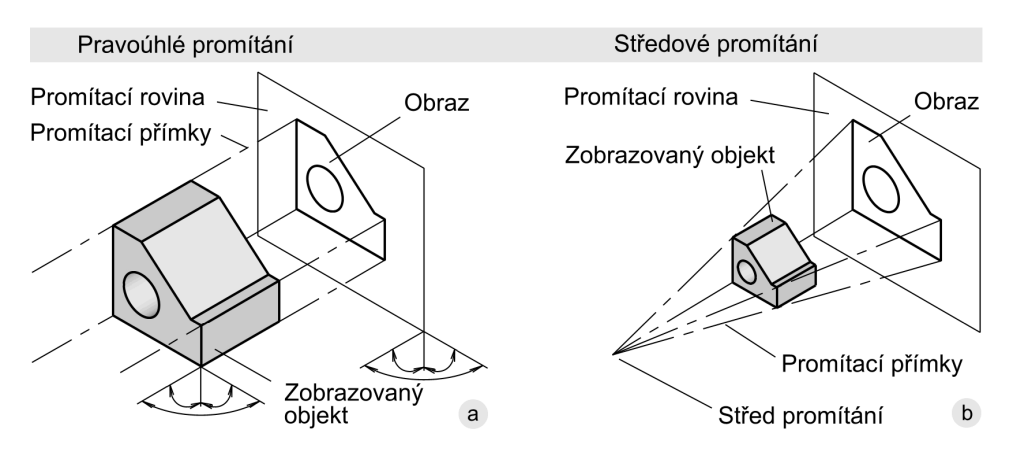

Obrázek č. 3.2, Základní pojmy používané při popisu promítání

## Rovnoběžné promítání

Při tomto způsobu promítání jsou myšlené promítací přímky vzájemně rovnoběžné a současně rovnoběžné se směrem promítání, který nesmí být rovnoběžný s průmětnou. Náčrt tohoto typu promítání vidíte na výše uvedeném obrázku. Nejběžnějším promítáním patřícím do této kategorie je promítání pravoúhlé. Střed promítání nelze díky rovnoběžnosti promítacích přímek určit.

### Kosoúhlé promítání

Způsob rovnoběžného promítání, při němž promítací přímky svírají s průmětnou jiný než pravý úhel. Promítací rovina je rovnoběžná s jednou ze souřadných rovin a s čelní stěnou zobrazovaného předmětu. Rozměry předmětu v průmětu zůstávají zachovány. Střed promítání nelze díky rovnoběžnosti promítacích přímek určit.

## Středové promítání

Na rozdíl od rovnoběžného promítání vychází promítací přímky u středového promítání ze společného středu promítání. Tento bod nesmí ležet v průmětně. Náčrt tohoto typu promítání vidíte na výše uvedeném obrázku, z kterého je jasně vidět změnu rozměrů průmětu a skutečného objektu. Polohu středu promítání lze přesně určit.

# Pravoúhlé promítání

Je nejrozšířenějším promítáním používaným ve strojírenském kreslení. Objekt je promítán na zpravidla tři až šest navzájem kolmých průměten. Zobrazovaný předmět promítáme rovnoběžnými promítacími přímkami, jejichž směr svírá s průmětnou pravý úhel (90°).

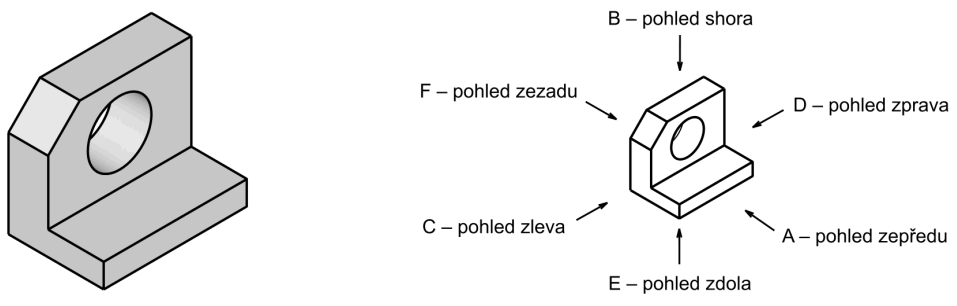

Obrázek č. 3.3, Pohledy na zobrazovaný objekt

Objekt můžeme zobrazit maximálně v šesti hlavních směrech. Za **hlavní pohled** se snažíme volit vždy ten, který obsahuje nejvíce informací, zpravidla orientovaný do průčelné polohy (výrobní polohy). Ostatní pohledy jsou s hlavním pohledem sdružené.

#### Metody pravoúhlého promítání

Existují dvě metody pravoúhlého promítaní, které se liší umístěním objektu vůči pozorovateli a průmětnám. Jejich název je odvozen z umístění v soustavě navzájem kolmých rovin. Soustava rovin je rozdělena na čtyři kvadranty. Pro promítání se využívá prvního a třetího kvadrantu (obr. 3.4).

#### Metoda promítání 3

promítání v 3. kvadrantu

ISO - A promítání "americké"

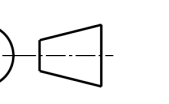

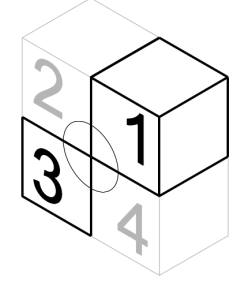

Metoda promítání 1

promítání v 1. kvadrantu

 $ISO - E$ promítání "evropské"

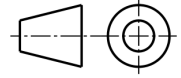

Obrázek č. 3.4, Orientace promítání v prvním a třetím kvadrantu

Obě metody pravoúhlého promítání umožňují promítnutí předmětu celkem na šest navzájem kolmých průměten. Ve výkresové dokumentaci se používá značení promítání příslušnou značkou (obr. 3.5) umístěnou v rohovém razítku nebo v jeho blízkosti.

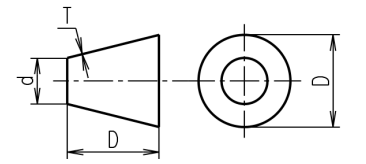

D Velký průměr a délka kužele  $\overline{7}$ 10 d 5 Malý průměr kužele  $3.5$ T Tloušťka kreslené čáry značky 0,35  $0,5$ 

Obrázek č. 3.5, Rozměry značky promítání

### Metoda promítání 1

Je to metoda, kterou též nazýváme **metoda promítání v 1. kvadrantu**, dříve evropské promítání a ISO-E. Jedná se o způsob pravoúhlého promítání, při němž leží objekt mezi pozorovatelem a průmětnou.

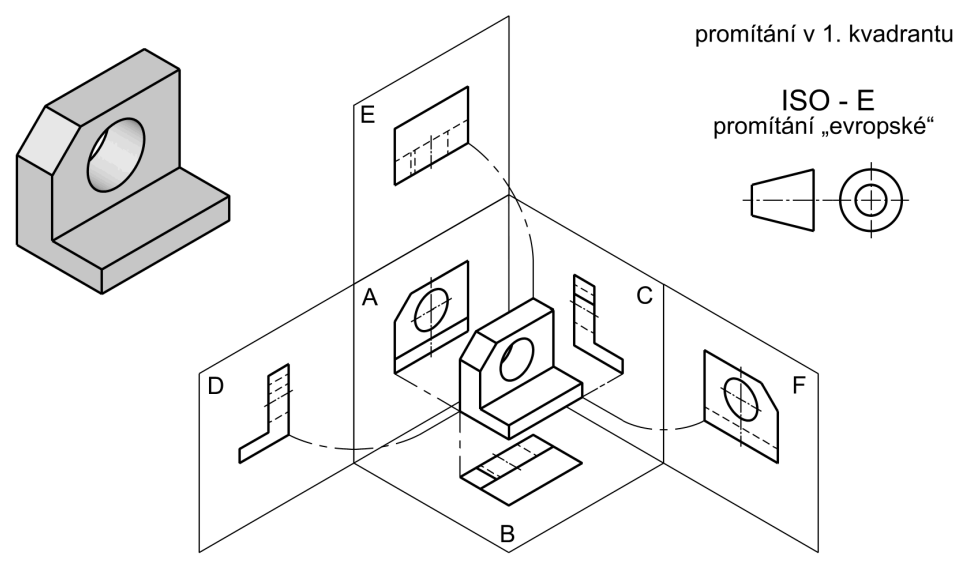

Obrázek č. 3.6, Metoda promítání 1

Po sklopení jednotlivých promítacích rovin do jediné získáváme **soustavu sdružených obrazů**. Tyto obrazy jsou rozloženy vzhledem k pohledu zepředu (hlavnímu pohledu).

#### Poznámka:

- 1. Pohled zezadu může být umístěn úplně vpravo nebo úplně vlevo vedle pohledu zprava.
- 2. Pokud není na výkresové ploše dostatek místa, lze sdružené pohledy umístit i na jiném místě výkresu, případně na jiném listu. Obrazy musí být ale náležitě označeny, aby bylo jasné, o jaký obraz se jedná. Tyto obrazy mohou být posunuty nebo posunuty a otočeny.

Běžné rozložení sdružených obrazů pro metodu promítání 1 je zobrazeno na následujícím obrázku (obr. 3.7). Všimněte si prosím postupu sklápění jednotlivých promítacích rovin.

Velmi často používanou kombinací sdružených obrazů ve výkresové dokumentaci je kombinace pohledu zepředu, pohledu shora a pohledu zleva. Při volbě pohledů je vždy nutné zvážit jejich optimální počet pro plné zobrazení objektu.

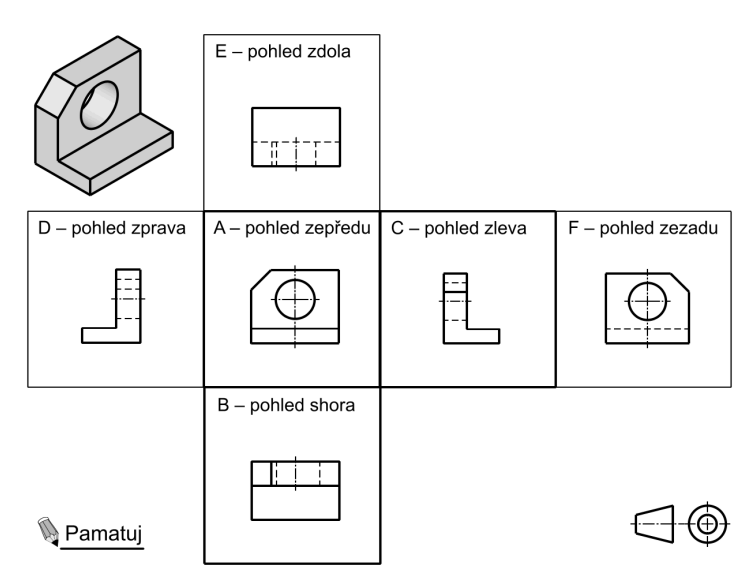

Obrázek č. 3.7, Sdružené obrazy zobrazené metodou promítání 1

### Metoda promítání 3

Je to metoda, kterou též nazýváme **metoda promítání v 3. kvadrantu**, dříve americké promítání a ISO-A. Jedná se o způsob pravoúhlého promítání, při němž leží objekt pro pozorovatele za průmětnami.

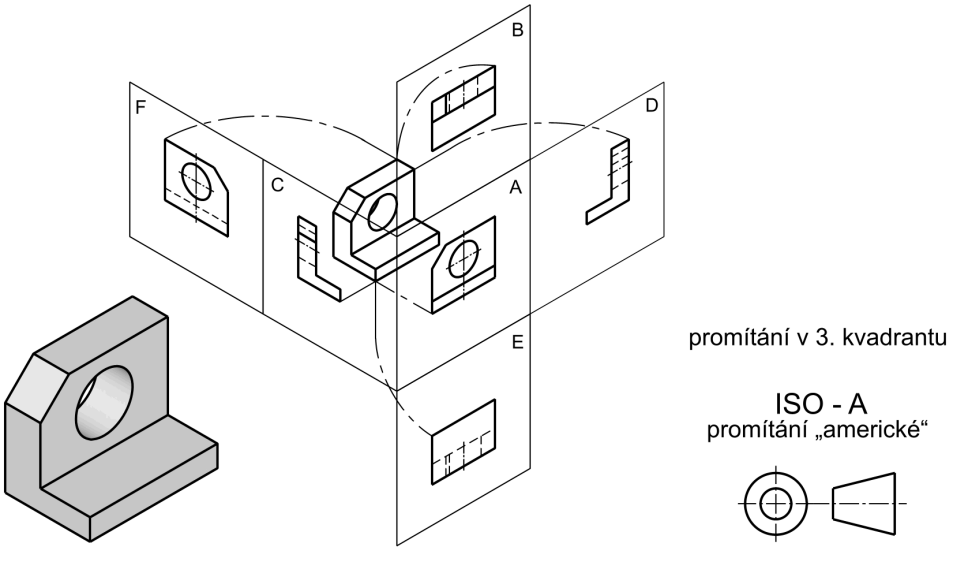

Obrázek č. 3.8, Metoda promítání 3

Běžné rozložení sdružených obrazů pro metodu promítání 3 je zobrazeno na následujícím obrázku (obr. 3.9). Všimněte si prosím postupu sklápění jednotlivých promítacích rovin

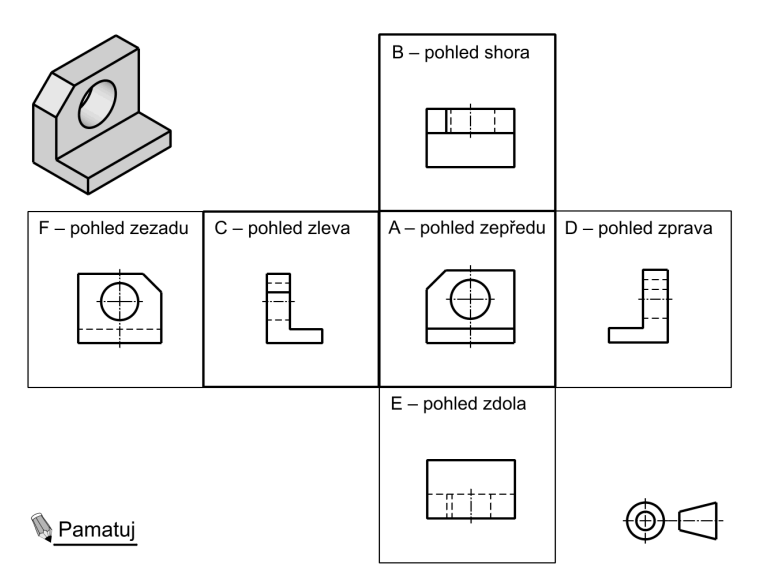

Obrázek č. 3.9, Sdružené obrazy zobrazené metodou promítání 3

## Axonometrické promítání

Obrazy vytvořené v axonometrickém promítání poskytují velmi názornou představu o skutečném tvaru zobrazovaného objektu, např. katalogy součásti, montážní postupy, návody, propagační materiály apod. Existuje několik metod axonometrického zobrazení objektů používaných v technické praxi:

- technická izometrie (pravoúhlá), také izometrická axonometrie
- technická dimetrie (pravoúhlá), také dimetrická axonometrie
- kosoúhlá dimetrie

ISO do kosoúhlé axonometrie zahrnuje:

- kabinetní axonometrie
- kavalírní axonometrie
- plánometrie

## Tip:

Metody pro zobrazování prostorových obrazů objektů jsou pro začátečníka poměrně obtížné. Věnuj− te pozornost především základním postupům při tvorbě obrazu v jednotlivých axonometrických metodách, které jsou také velmi vhodné pro trénink vaší prostorové představivosti, která je základ− ním východiskem pro moderní modelovací postupy při tvorbě prostorových modelů, dnes převážně na výpočetní technice.

#### Technická izometrie

Je to pravoúhlé axonometrické zobrazení, u kterého osový kříž svírá pravidelně úhel 120°. Při této metodě zobrazování jsou rozměry nanášeny nezkráceně na osy x, y, z.

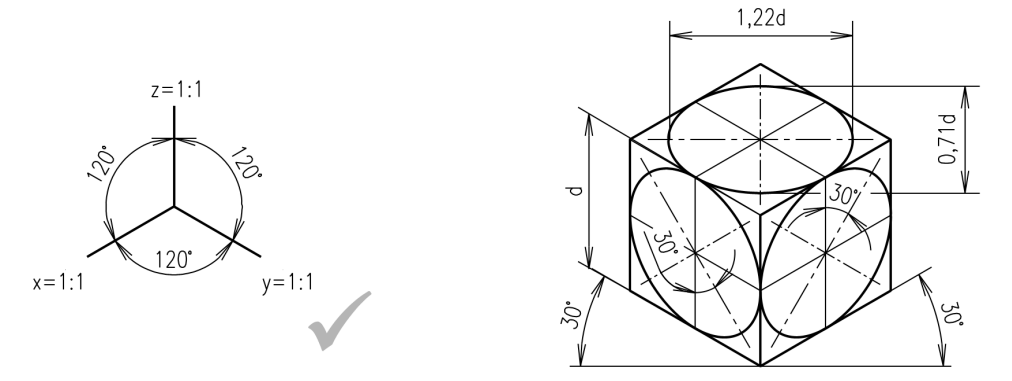

Obrázek č. 3.10, Technická izometrie

### Technická dimetrie

Je to pravoúhlé axonometrické zobrazení, při němž se vynášejí dva rozměry nezkráceně a třetí, v závislosti na orientaci souřadného systému, zkrácený na polovinu.

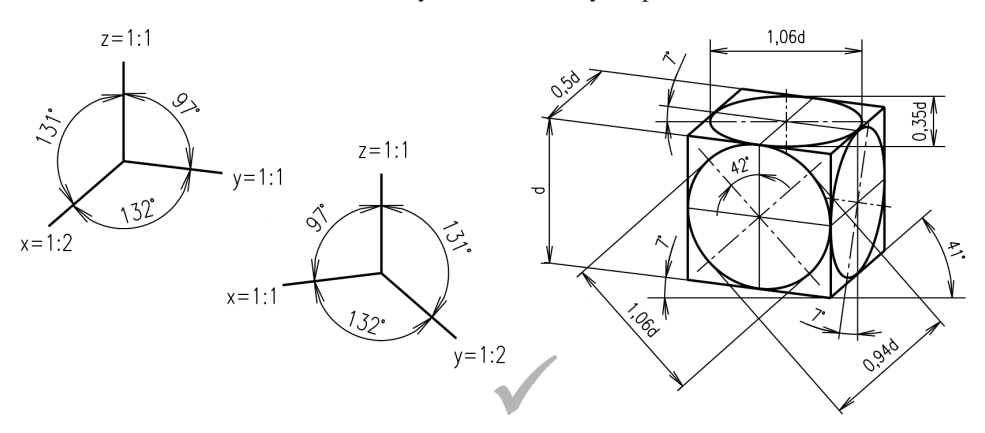

#### Obrázek č. 3.11, Technická dimetrie

### Kosoúhlá dimetrie

Je to kosoúhlé promítání, které se podle ISO nazývá kabinetní axonometrie. Dva rozměry se vynášejí nezkráceně a třetí, v závislosti na orientaci souřadného systému, zkrácený na polovinu.

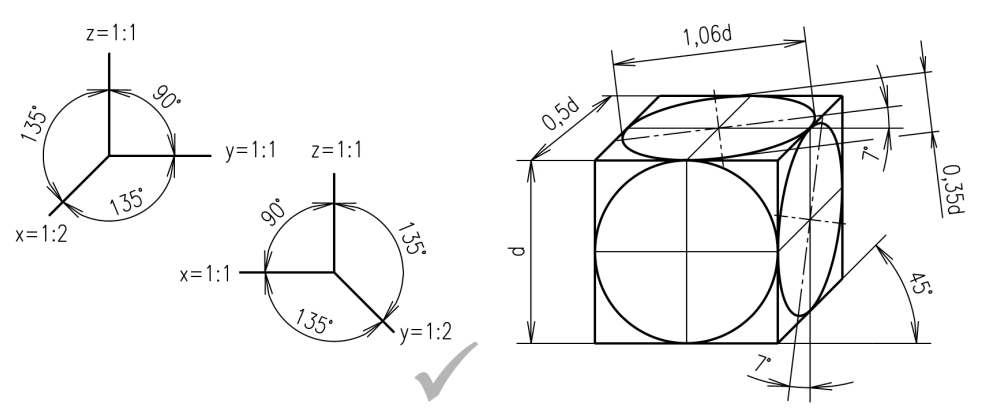

Obrázek č. 3.12, Kosoúhlá dimetrie

#### Kavalírní axonometrie a plánometrie

Kavalírní axonometrie je kosoúhlé promítání, při němž průměty os x a y svírají úhel 45° nebo 135° a délky ve směru os se nezkracují. Plánometrická axonometrie (plánometrie) je kosoúhlé izometrické promítání na průmětnu rovnoběžnou s horizontální souřadnou rovinou.

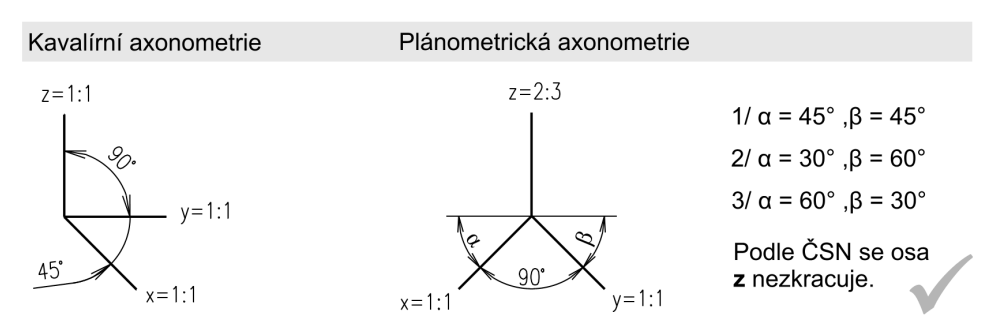

Obrázek č. 3.13, Kavalírní a plánometrická axonometrie

Závěrem výkladu o axonometrickém zobrazování si uveďme několik pravidel, která je nutné při kreslení dodržovat:

- Nakreslete osu **z** vertikálně (svisle) a pod příslušnými úhly osu **x** a **y**.
- Naneste rozměry součásti podle potřeby na jednotlivé osy. Zde již záleží na typu axonometrického zobrazování, zda jsou rozměry na osách zkráceny, či nikoliv.
- Hlavní obraz se volí tak, aby jeho poloha byla rovnoběžná se souřadnými rovinami. Objekt má být orientován tak, aby hlavní obraz odpovídal zvolenému hlavnímu obrazu při zobrazení objektu v pravoúhlém promítání.
- Proložte body na osách, rovnoběžně pomocné úsečky.
- Vytáhněte výsledný obraz součásti.
- Kružnice jsou změněny na elipsy. Pro jejich správnou konstrukci je nutné předem určit polohu hlavní a vedlejší osy. Natočení os je určeno na definičních obrázcích.
- Objekty kreslené v axonometrii se zpravidla nekótují. Pokud je nutné kótování zobrazit, využijeme pro stanovení polohy kóty hraničních úseček objektu.

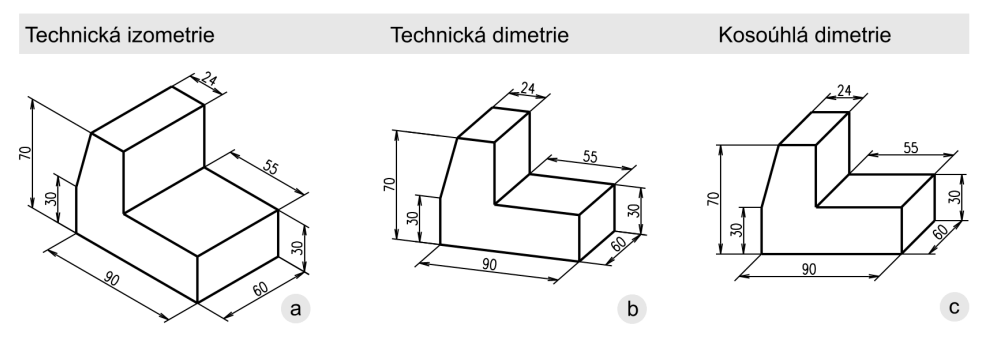

Obrázek č. 3.14, Zobrazení a kótování tělesa v axonometrie

# Zobrazování geometrických těles

Základní geometrická tělesa – **hranol, jehlan, válec, kužel, koule, anuloid** – si probereme nejdříve, protože jsou dobrou přípravou pro zobrazování technických součástí. Každé technické těleso se totiž skládá z těles geometrických.

Při zobrazování geometrických těles vystačíme zpravidla s dvěma průměty, pokud použijeme kótování, tato tělesa úplně určíme jedním průmětem.

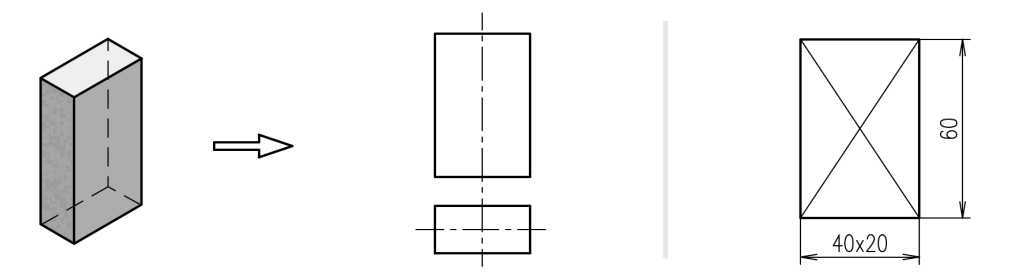

Obrázek č. 3.15, Zobrazení hranolu

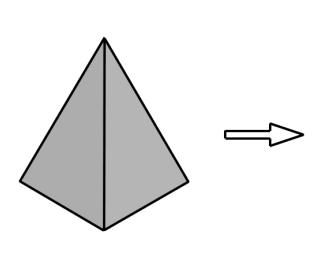

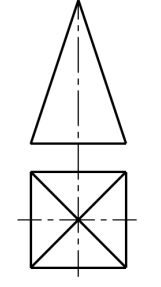

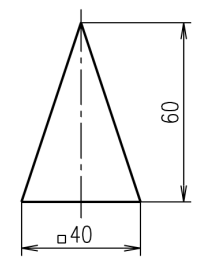

Obrázek č. 3.16, Zobrazení jehlanu

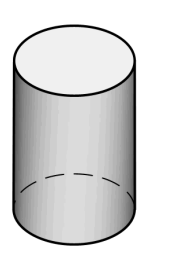

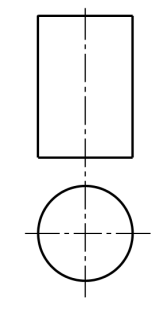

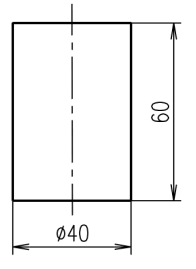

Obrázek č. 3.17, Zobrazení válce

 $\blacksquare$ 

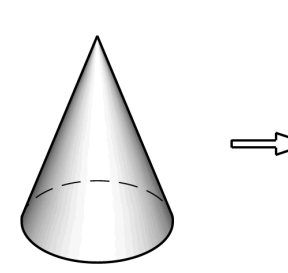

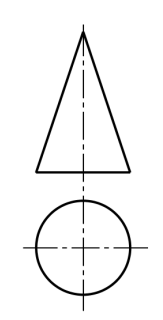

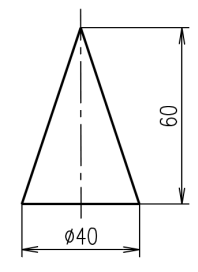

Obrázek č. 3.18, Zobrazení kužele

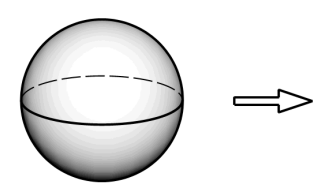

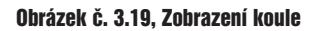

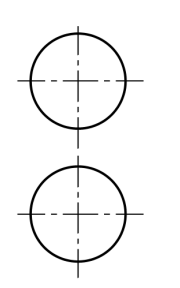

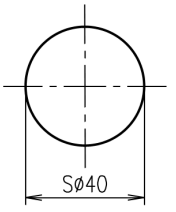

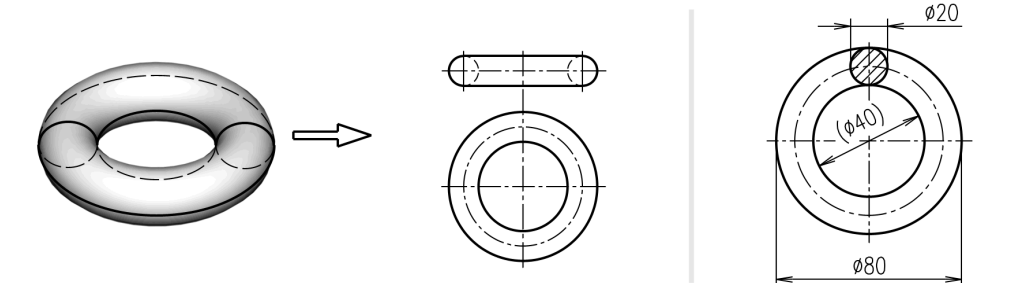

Obrázek č. 3.20, Zobrazení anuloidu

#### Zobrazování složených těles

Složená tělesa jsou sestavena z jednotlivých základních geometrických těles. Na obr. 3.21 je znázorněn jednoduchý hřídel elektrického přepínače. Skládá se v podstatě ze dvou nestejně dlouhých válců a pravidelného hranolu. Pro určení rozměrů a názornost vystačíme s jedním průmětem.

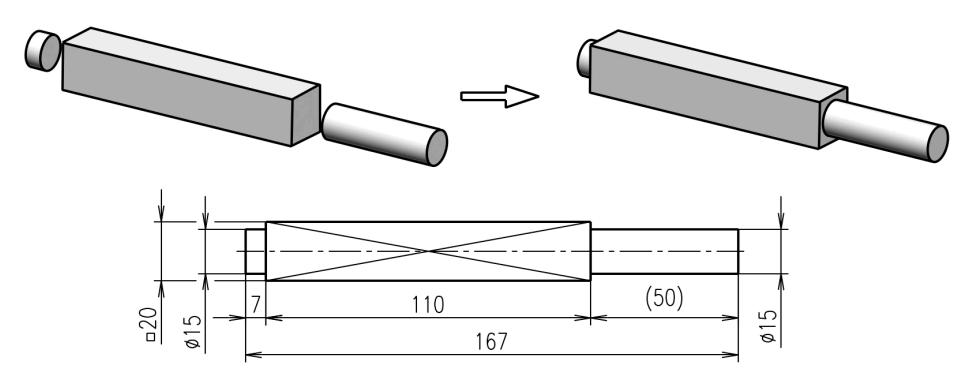

Obrázek č. 3.21, Zobrazení složeného tělesa

### Vznik tvaru strojní součásti

Strojní součásti vznikají kromě jiných způsobů ze základních geometrických a složených těles, která jsou seříznuta rovinami nebo jsou v nich zhotoveny výřezy, drážky, díry apod.

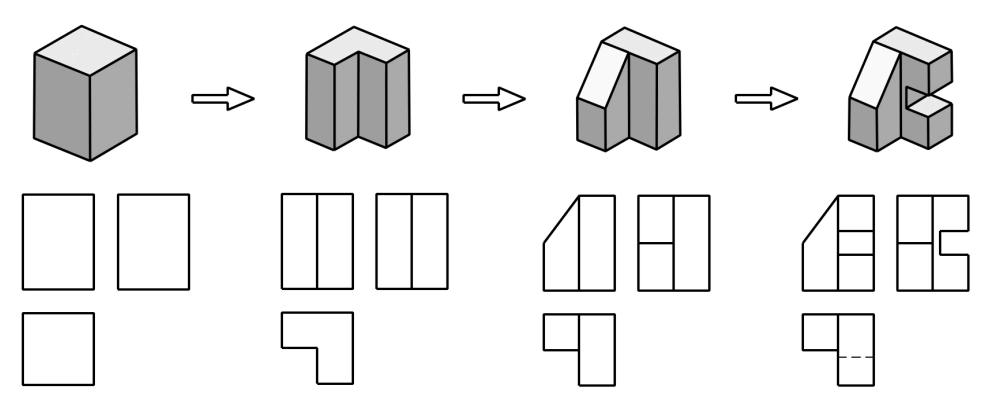

Obrázek č. 3.22, Vznik tvaru hranaté strojní součásti

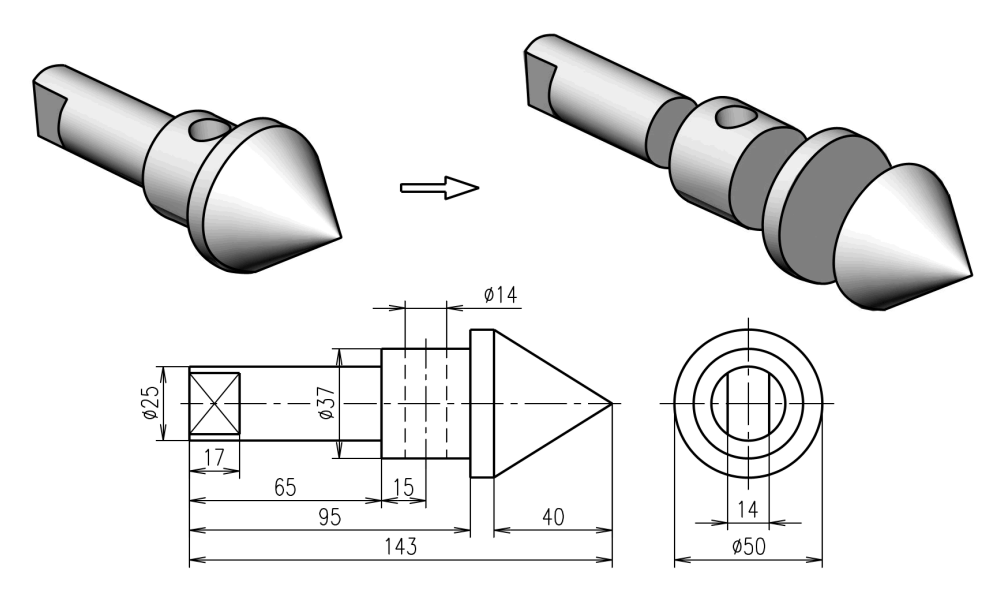

Obrázek č. 3.23, Vznik tvaru rotační strojní součásti

# Pravidla pro zobrazování na výkresech

- Počet obrazů volíme co nejmenší, avšak takový, aby těleso bylo úplně zobrazeno.
- Pro umístění obrazů platí pravidla pravoúhlého promítání.
- Hlavní obraz (pohled zepředu nebo řez) by měl nejvíce vystihovat tvar daného předmětu.
- Předmět má být zobrazen ve funkční poloze nebo v poloze vhodné pro výrobu: Ve funkční poloze se obvykle zobrazují hranaté součásti a montážní skupiny. V poloze výrobní se obvykle zobrazují předměty rotačních tvarů a předměty použitelné v jakékoliv poloze. Například součást kruhového průřezu soustružená nebo broušená se nakreslí vždy s osou rovnoběžnou se spodním okrajem výkresu. Vysoké předměty se svislou funkční polohou (sloup, stožár, stojan) se mohou zobrazit ve vodorovné poloze, spodní část předmětu se umístí vpravo.
- Viditelné hrany a obrysy se kreslí souvislou tlustou čarou. Zakryté hrany a obrysy se kreslí čárkovanou tenkou čarou, pokud je to nutné pro objasnění tvaru.

# **Pohledy**

Pohledy, jejichž umístění neodpovídá příslušné metodě pravoúhlého promítání, se musí označit. Označují se ve výchozím obraze šipkou s písmenem a nad odvozeným obrazem shodným písmenem, popřípadě doplněným značkou pootočení nebo rozvinutí a měřítkem. Výška písma **h** je alespoň √2 krát větší než ostatní popis na výkrese. Při obvyklé velikosti písma kót **3,5** mm je velikost písma pro označení pohledů alespoň 5 mm, doporučená **7** mm.

## Označení pohledu, který není sdružený

Pohledy, které nejsou na výkresu umístěny jako sdružené, se musí označit. Může to nastat kvůli nedostatku místa v příslušné oblasti kreslicí plochy nebo při umístění pohledu na dalším listu výkresu.

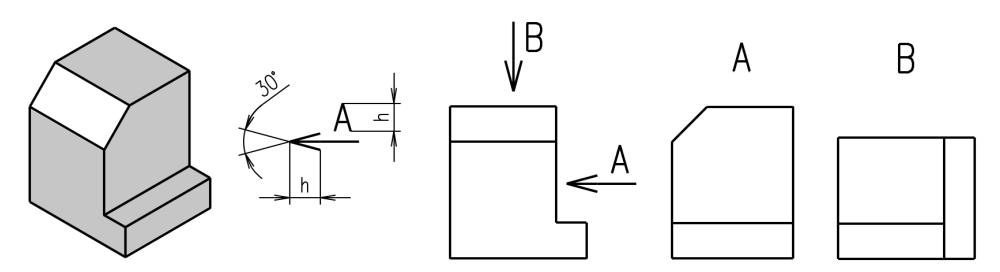

Obrázek č. 3.24, Označení pohledu, který není sdružený

#### Poznámka:

Přednostně používejte sdružené pohledy, které se neoznačují.

# Částečný pohled

Částečný pohled se použije, nelze-li zobrazit předmět podle pravidel pravoúhlého promítání na průmětny k sobě kolmé bez zkreslení tvaru a rozměrů.

- Promítání u základního obrazu. Nejvhodnější způsob (obr. 3.25 a).
- Posunutý pohled (obr. 3.25 b).
- Posunutý a pootočený pohled (obr. 3.25 c). Je-li to potřebné, ke značce pootočení se může připsat úhel, o který je obraz oproti základnímu obrazu potočen.

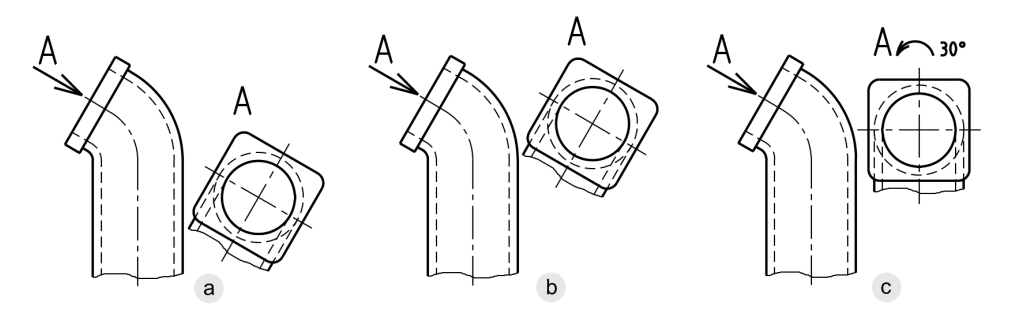

Obrázek č. 3.25, Částečný pohled

#### Místní pohled

Místní pohled se použije, je-li třeba zobrazit tvar pouze určitého tvarového prvku (drážku pro pero na hřídeli nebo v náboji atp.). Tyto pohledy jsou spojeny se základním obrazem tenkou čerchovanou čarou kreslenou v ose prvku.

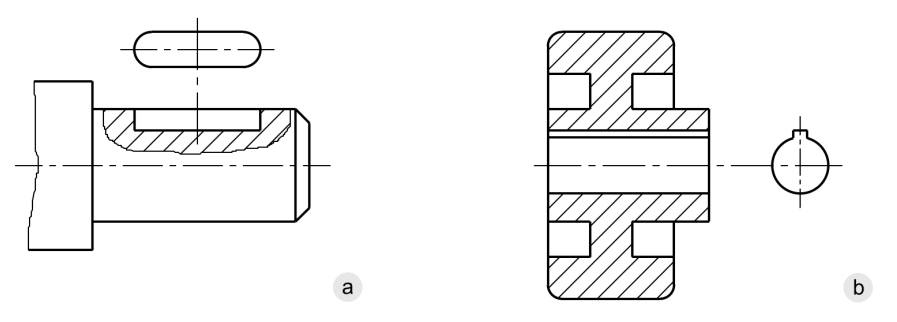

Obrázek č. 3.26, Místní pohled

#### Shodné pohledy

Dva nebo více shodných pohledů na určitou součást se označí ve výchozím obraze šipkami s písmeny doplněnými o čísla určující jejich počet. Nad odvozeným obrazem zapíšeme shodné označení pohledů oddělené čárkami.

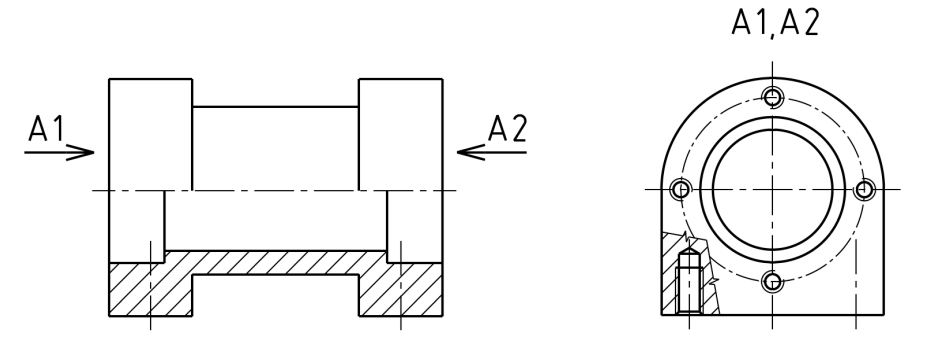

Obrázek č. 3.27, Dva shodné pohledy

#### Rozvinutý pohled

Rozvinutý pohled se používá k zobrazení předmětů:

- Zhotovených ohýbáním. Místa ohybů se v rozvinutém obraze vyznačují souvislou tenkou čarou (obr. 3.28 a).
- Se zakřiveným povrchem. Rozvinutý obraz zakřiveného povrchu se označí značkou rozvinutí (obr. 3.28 b).

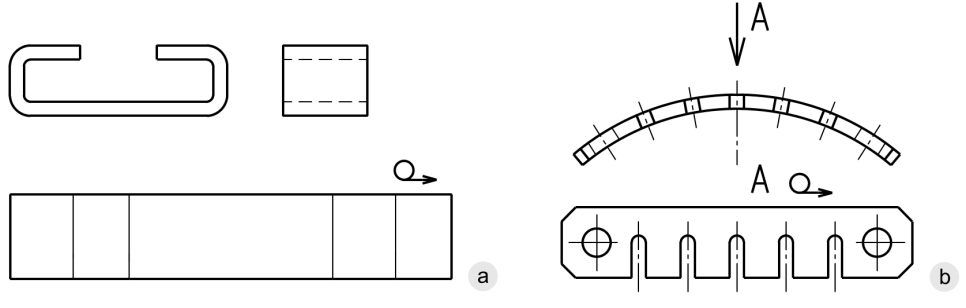

Obrázek č. 3.28, Rozvinutý pohled

# Řezy a průřezy

Správné použití řezů a průřezů na výkresech zvyšuje názornost obrazu, usnadňuje kótování vnitřních dutin součástí a často ušetří kreslení dalších průmětů. Řez a průřez se proto kreslí zejména u součástí obsahujících vnitřní dutiny a díry.

Řezy a průřezy jsou obrazy předmětu rozříznutého myšlenou rovinou. Materiál součásti v řezu se vyznačuje šrafováním.

Toto je pouze náhled elektronické knihy. Zakoupení její plné verze je možné v elektronickém obchodě společnosti [eReading](http://www.ereading.cz/).